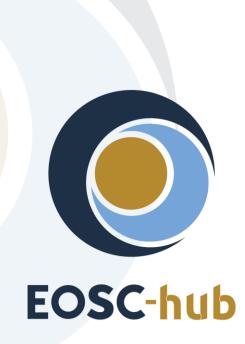

# **D3.2 Innovation Management Plan**

| Lead Partner:        | EGI Foundation                         |
|----------------------|----------------------------------------|
| Version:             | V.1                                    |
| Status:              | Under EC review                        |
| Dissemination Level: | Public                                 |
| Document Link:       | https://documents.egi.eu/document/3358 |

#### **Deliverable Abstract**

The deliverable describes the innovation management plan to be followed within the project. It defines all guidelines and instruments to be used for the regular innovation management of the project. It describes the activities, the procedures and the roles related to innovation management.

#### **COPYRIGHT NOTICE**

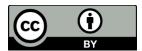

This work by Parties of the EOSC-hub Consortium is licensed under a Creative Commons Attribution 4.0 International License (<u>http://creativecommons.org/licenses/by/4.0/</u>). The EOSC-hub project is co-funded by the European Union Horizon 2020 programme under grant number 777536.

#### **DELIVERY SLIP**

|                                    | Name                | Partner/Activity | Date       |
|------------------------------------|---------------------|------------------|------------|
| From: Roberta Piscitelli           |                     | EGI Foundation   | 21/09/2018 |
| Moderated by: Malgorzata Krakowian |                     |                  |            |
| Reviewed by                        | Tiziana Ferrari     | EGI Foundation   |            |
|                                    | Damien Lecarpentier | CSC              |            |
| Approved by:                       | AMB                 |                  |            |

#### **DOCUMENT LOG**

| Issue | Date       | Comment                  | Author                         |
|-------|------------|--------------------------|--------------------------------|
| V.0.1 | 28/06/2018 | Initial structure        | R. Piscitelli                  |
| V.0.2 | 28/07/2018 | Completed content        | R. Piscitelli                  |
| V.0.3 | 3/08/2018  | Revision and corrections | S. Coelho, R.<br>Piscitelli    |
| V.0.4 | 10/08/2018 | Revision and corrections | R. Piscitelli, S.<br>Garavelli |
| V.1   | 19/09/2018 | Final revision           | R. Piscitelli, S.<br>Andreozzi |

#### TERMINOLOGY

The EOSC-hub glossary of terms is available at: <u>https://wiki.eosc-hub.eu/display/EOSC/EOSC-hub+Glossary</u>

# Contents

| 1 |     | Introduction5                                 |              |                                                                  |      |  |
|---|-----|-----------------------------------------------|--------------|------------------------------------------------------------------|------|--|
| 2 |     | Inn                                           | ovat         | ion management governance                                        | 7    |  |
|   | 2.1 |                                               | Inno         | vation Management in European Projects                           | 7    |  |
|   | 2.2 |                                               | Supp         | porting EOSC-hub project boards and tasks                        | 9    |  |
| 3 |     | Inn                                           | ovat         | ion Management Roles, Responsibilities, Processes and Procedures | . 12 |  |
|   | 3.1 |                                               | Defi         | nitions                                                          | . 13 |  |
|   | 3.2 |                                               | Role         | S                                                                | . 16 |  |
|   | 3.3 |                                               | Proc         | ocesses                                                          |      |  |
|   | 3.4 |                                               | Proc         | edures                                                           | . 21 |  |
| 4 |     | Сог                                           | nclus        | ions and next steps                                              | .23  |  |
| 5 |     | Ref                                           | eren         | ices                                                             | .24  |  |
| A | ppe | ndix                                          | : I <b>.</b> | Summary table: Background IPs                                    | . 25 |  |
| A | ppe | opendix II. Project results                   |              |                                                                  | .46  |  |
| A | ppe | ndix                                          | : 111.       | Preliminary list of aggregate results                            | . 50 |  |
| A | ppe | opendix IV. Project result template           |              |                                                                  | 52   |  |
| A | ppe | opendix V. Aggregate project results template |              |                                                                  | . 56 |  |

## **Executive summary**

This deliverable describes the structures and procedures for the management of innovation-related activities during the EOSC-hub project. In particular, it includes the following objectives for:

- Ensuring access and usage rights for background IP, and any sideground or 3rd party IP used during the project.
- Clarifying access and usage rights for background IP, and any sideground or 3rd party IP that might be needed after the end of the project for the exploitation of the project results (foreground IP).
- **Capturing and managing project results**, including: clarification of ownership, relative contributions, physical hosting of IP.
- Assessing exploitation opportunities for foreground IP, and developing an appropriate strategy for its protection if the opportunities have commercial potential.
- Elaborating and maintaining the dissemination and exploitation plan, to promote the project results and their use to maximise the expected impacts of the call topic.
- **Managing the communication activities related** to the promotion of the project and of the results.

# **1** Introduction

EOSC-hub aims to develop a service ecosystem for researchers and innovators to discover, access, use and reuse a broad spectrum of resources for advanced data-driven research. In particular, the project delivers a catalogue of services, software and data from the EGI Federation, EUDAT CDI, INDIGO-DataCloud and major research e-Infrastructures and builds on mature processes, policies and tools from the leading European federated e-Infrastructures to cover the whole life-cycle of services, from planning to delivery.

This document presents the EOSC-hub innovation management processes as a source of information for the EOSC-hub partners and the European Commission.

The concept of innovation management includes the exploitation, dissemination and potential standardisation of EOSC-hub project results within and outside the member organisations. This is an important activity because it ensures that EOSC-hub results are used (exploited), are accessible, and that they achieve the expected impacts (benefits).

Specifically, innovation management is a set of activities aiming to:

- Capture all the EOSC-hub project results
- Support the definition of the best protection approach for the Intellectual Properties (IPs) produced in the project
- Maintain a dissemination and exploitation plan of the project results

By project result we mean any tangible or intangible output of the project, such as data, knowledge or information, that is generated in the project, whatever its form or nature, whether or not it can be protected, as well as any rights attached to it, including intellectual property rights. Results consist of one or more Intellectual Properties generated in the project, and are grouped in the following categories:

- Software and services: improved components for an integrated service hub;
- Technical specifications to improve interoperability of compute, storage, data and software;
- Policies and procedures for service management, FAIR data management and security;
- Documents and reports: scientific publications, technical and service roadmaps, training material;
- Business models: new organisational principles to offer services for research sustainably.

Possible exploitation paths include the use of results:

- In further research activities other than those covered by the action concerned
- In developing/creating/marketing a product/process
- In creating and providing a service
- In standardisation activities

This document provides the structure and procedures for the management of innovation related activities during the project. It is organized as follows:

- Section 2 presents an overview of the Innovation Management governance highlighting how the Innovation Management task interacts with EOSC-hub boards and tasks
- Section 3 describes roles and responsibilities, definitions, processes and procedures for supporting the capturing of project results, and the collection and update of dissemination and exploitation plan.
- Appendixes 1 and 2 provide, respectively, the lists of background IP and expected Project results
- Appendix 3 presents a preliminary list of aggregate results that address the project's expected impacts;
- Finally, Appendixes 4 and 5 provide the templates used for capturing the information on project results, dissemination, exploitation and related risks in the Innovation Management framework used in EOSC-hub.

# 2 Innovation management governance

This Section describes briefly how innovation management is articulated in this European project and how the relevant EOSC-hub boards and stakeholders interact with the innovation management task.

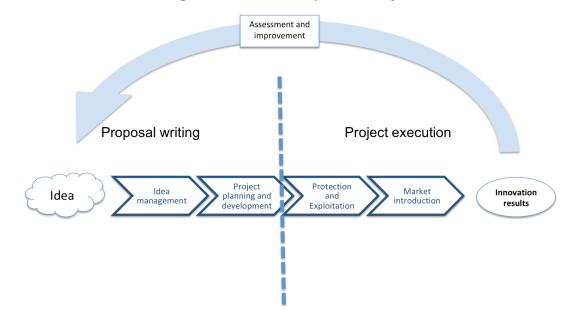

## 2.1 Innovation Management in European Projects

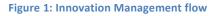

Innovation management includes two aspects: *a*) innovation processes management, and *b*) change management. Innovation refers to products and services, business process, and organizational innovation. Innovation management includes a set of tools that allow project consortium partners to cooperate with a common understanding of processes and goals.

Innovation management takes place before the project execution, allowing an organisation/project consortium to leverage external or internal opportunities, and use its creativity to introduce new ideas, as shown in Figure 1.

By collecting in a proper framework all the ideas, the project consortium can trigger and deploy the creative capabilities of the consortium for the development of an impactful project proposal.

During the project execution, the innovation management task defines relevant frameworks to ensure that:

1. The rights to access and use background and sideground IPs are identified;

2. The project results are captured, assessed and protected. Appropriate dissemination, exploitation and communication measures are agreed, and final dissemination and exploitation plans are defined.

In EOSC-hub, the main responsible for the innovation management process is the Innovation Manager, which leads Task 3.2.

The key activities of the innovation management task during the project execution are:

- Defining (as first activity in the project) a lightweight innovation management plan to ensure that the related processes are properly organised and managed across project activities according to the technical specification CEN/TS 16555 on "Innovation Management" [R9]. The processes are designed to ensure that:
  - a. The rights to access and use background and sideground IPs are identified;
  - b. The project results are captured, assessed and protected;
  - c. Appropriate dissemination, exploitation and communication measures are agreed, and dissemination and exploitation plans are defined. The design of the processes also considers appropriate connections with the continual improvement (T1.3), management of technical evolution (WP10) and management of service evolution (T2.2) as depicted in Figure 2.
- 2. Liaising and communicating innovation management related issues within Project Management Board (PMB) and the General Assembly (GA) when required (for a detailed description of each board, please refer to EOSC-hub Grant Agreement [R1]) during the project execution.
- 3. Maintaining a catalogue of project results and validating the information provided by the partners;
- 4. Organizing workshops and webinars to:
  - a. Introduce the innovation management activity to the consortium;
  - b. Provide guidance on updating the project results and the related dissemination and exploitation plans;
- 5. Monitoring the exploitation and dissemination plans;
- 6. Supporting the consortium to select the best protection approaches (IPRs) for the project results;
- 7. Helping the consortium in defining the most relevant contributions of the project to achieve the expected impacts.

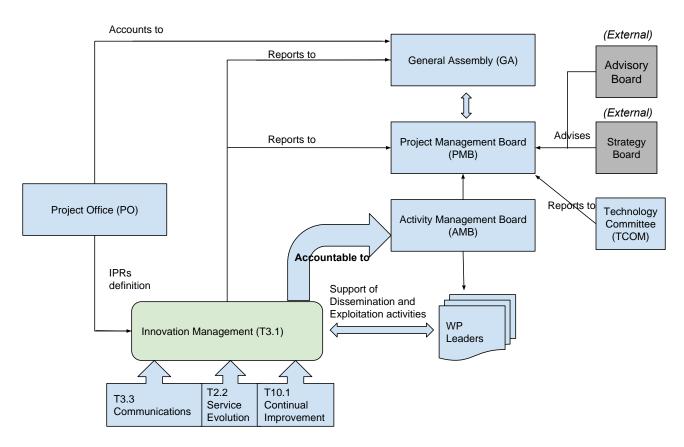

Figure 2: EOSC-hub Management Structure and Innovation Management

## 2.2 Supporting EOSC-hub project boards and tasks

Innovation Management requires project-wide cooperation, below is a list of how different boards and tasks contribute to this activity:

- The Project and Activity Management Boards (PMB and AMB) are responsible to take appropriate actions according to the rules on innovation management and intellectual property creation as it is stated in the Grant Agreement [R1], Collaboration Agreement [R2], Quality and Risk Management Plan [R3]. AMB approval is required for all disclosure of confidential project results outside the consortium.
- The Strategy Board (SB) gives direction to the PMB by advising on strategy, including exploitation and service deployment plans, which provide input to the innovation management activities in the development of the dissemination and exploitation strategy of project results.

- WP3 provides input to the innovation management activities by defining a clear roadmap for engaging with key stakeholders and target groups [R5].
- The Communications Team (task WP3.3) designs activities to implement the goals of the Dissemination Plan, as well as promoting the project.
- The Work Package Leaders (WPL) are responsible for
  - Collecting and reporting on project results, including information on Intellectual Property Rights (IPR), dissemination activities and exploitation plans
  - Identifying the person responsible (Lead Project Result Author) for developing the exploitation and dissemination plans and to provide input on related IPR
- Consortium partners contribute with expertise on business, technologies, application domain, and research that enable innovation aligned to the business activities of the partners, and thus, provide input to the exploitation plans for the development of a product, a service, or future research.

Legal aspects of innovation, IP background and related intellectual property rights, joint ownership of project results (if applicable), and all related confidentiality issues are clarified in the Consortium Agreement [R1] by the Project Office (PO); all those aspects constitute a primary input to the innovation management activities.

Summary of tasks and Deliverables directly related to support, enable, or drive innovation in EOSChub:

| Task                                                                                        | Deliverables                                                        |
|---------------------------------------------------------------------------------------------|---------------------------------------------------------------------|
| T1.3 Risk and Quality Management,<br>Service Management System and<br>Continual Improvement | D1.1/3/5: Quality and Risk Management Plan                          |
| T2.1 Strategic Direction                                                                    | D2.1 EOSC-Hub Strategy plan                                         |
| T2.2: Service roadmap, service portfolio and service catalogue                              | D2.2 First Service roadmap, service portfolio and service catalogue |
|                                                                                             | D2.3 Sustainability roadmap v.1                                     |
|                                                                                             | D2.4 EOSC-hub Strategy plan v.2                                     |
|                                                                                             | D2.5 Final Service roadmap, service portfolio and service catalogue |
|                                                                                             | D2.6 Sustainability roadmap v.2                                     |
| T3.1 Innovation Management:                                                                 | D3.1 EOSC-Hub Communication & Stakeholder                           |
| Dissemination, IPR and Exploitation                                                         | Engagement Plan                                                     |
| T3.2 Stakeholder Engagement<br>Programme: EOSC-hub Community                                | D3.2 Innovation Management Plan (IMP)                               |
|                                                                                             | D3.3/ D3.4 Interim/Final report on dissemination and                |

| T3.3 Communications           | exploitation of project results                               |
|-------------------------------|---------------------------------------------------------------|
| T10.1 Technical Roadmap       | D10.1 Technical Roadmap v1<br>D10.2 Technical Roadmap v2      |
| T12.1 Business Model Analysis | D12.4 Business models and procurement: evaluation and roadmap |

# **3** Innovation Management Roles, Responsibilities, Processes and Procedures

The scope of the Innovation Management Plan is to describe roles, structures, procedures, responsibilities and accountabilities to manage all innovation related activity, including development of the Dissemination and Exploitation plans, the project Communication Plan, and the management of the IPs. The structure of the innovation management plan is depicted in Figure 3.

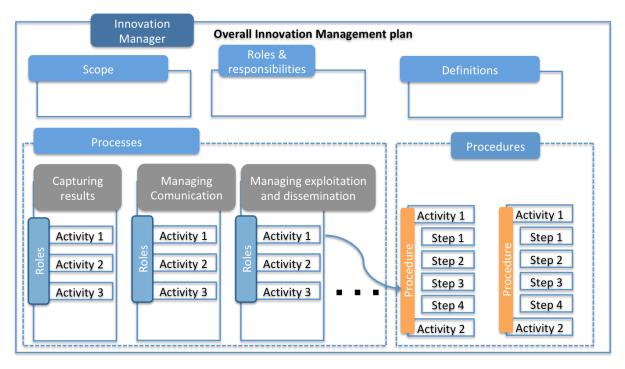

#### Figure 3: Innovation Management plan

Each process is a structured set of activities, with clearly defined responsibilities. Those activities aim at a specific objective starting from a set of defined inputs. For each process, it is defined:

- Objective: scope of the activity
- Activity Manager: person/board responsible for managing the activity
- Accountability: person/board who oversees the activity
- Inputs: inputs to the activity, and the persons/boards who provide them
- Activities: description of the activities, and where it is done, work packages and tasks as appropriate
- Outputs: description of outputs of this activity, e.g. table of IP, deliverables, as appropriate

The Innovation management plan foresees the following processes:

• Capturing and handling information related to IP/Project results

- Identifying and capturing background IPs, sideground and 3rd party IPs used during the project
- $\circ~$  Identifying and capturing background, side ground and 3rd party IP needed for exploitation
- Capturing and managing foreground IPs (Project results)
- Managing dissemination and exploitation
- Managing communication

A procedure is a specific set of steps or instructions necessary to accomplish one or more activities in a process.

The innovation management plan incorporates two key procedures created for:

- Updating information on project results and related exploitation and dissemination plans
- Reviewing project results and aggregate project results in the catalogues

EOSC-hub has deployed a Confluence-based system [R7] to capture project results, to identify background, sideground and third-party IPs used during the project, and the IPs that might be required after the end of project for the exploitation of the project results.

Dedicated templates (see Appendix 4 and 5) are available and will be used by the consortium for the update and review of the project results and related intellectual property rights, dissemination and exploitation plans in Project Result pages in the Confluence system.

Also, a set of initial definitions and guidelines to complete the templates has been provided (see Section 1.1). The preliminary list of project results and aggregate project results is available in Appendix 2 and 3 respectively.

## 3.1 Definitions

This table defines the terminology and concepts used by the consortium in the exploitation and dissemination plans of the project.

| (Project) Result            | Any tangible or intangible output of the project, such as data, knowledge<br>or information, that is generated in the project, whatever its form or<br>nature, whether or not it can be protected by related intellectual property<br>rights [R6].                                       |
|-----------------------------|----------------------------------------------------------------------------------------------------|
| Aggregate project<br>result | An aggregation of several results that are targeted at the same audience<br>and participate in providing the expected benefits (project expected<br>impacts).<br>An aggregate result can be Key or Supporting, according to its priority<br>with respect to the project expected impact. |

|                        | (KER) The most relevant results of the project                                                                                     |  |
|------------------------|----------------------------------------------------------------------------------------------------|--|
| Key Exploitable result |                                                                                                    |  |
| ,                      | A subset of the aggregate project results selected considering specific criteria depicted in the Aggregate Project Result template |  |
|                        |                                                                                                    |  |
|                        | <ul> <li>Software and services: improved components for integrated service hub;</li> </ul>                                         |  |
|                        | • Technical specifications to improve interoperability of compute, storage, data and software;                                     |  |
| Type of result         | <ul> <li>Policies and procedures for service management, FAIR data management and security;</li> </ul>                             |  |
|                        | <ul> <li>Documents and reports: scientific publications, technical and<br/>service roadmaps, training material;</li> </ul>         |  |
|                        | • Business models: new organisational principles to offer services for research sustainably;                                       |  |
|                        | Other, not listed above                                                                                                    |  |
|                        | The use of results [R6] in:                                                                                                    |  |
|                        | • Further research activities other than those covered by the action                                                               |  |
| Exploitation           | concerned                                                                                                    |  |
|                        | Developing/creating/marketing a product/process     Creating and providing a convice                                               |  |
|                        | <ul><li>Creating and providing a service</li><li>Standardisation activities</li></ul>                                              |  |
|                        | Distinct output of the project, meaningful in terms of the project's overall                                                       |  |
| Deliverable            | objectives and constituted by a report, a document, a technical diagram, a software etc.                                           |  |
| Dissemination          | The public disclosure of the results by any appropriate means, including by scientific publications in any medium [R6].            |  |
|                        | A new (or improved) entity (or creation), which when used can produce tangible benefits, satisfying users needs and wants [R6].    |  |
|                        | Types of Innovation:                                                                                                    |  |
|                        | Business                                                                                                    |  |
| Innovation             | Marketing                                                                                                    |  |
|                        | • Strategy                                                                                                    |  |
|                        | Organisational                                                                                                    |  |
|                        | Product                                                                                                    |  |
|                        | Service                                                                                                    |  |

|                                      | <ul><li>Process</li><li>Technology</li></ul>                                                                                                    |
|--------------------------------------|----------------------------------------------------------------------------------------------------|
| Impact                               | The benefits derived from the innovation: the greater the benefit, the greater the impact                                                                                                    |
| Intellectual Property<br>(IP)        | An IP is a product of the mind generated for example from research and experimentation, or creativity. An intellectual property can be traded, sold, bought, leased, used as collateral, or given away.<br>Examples: software, designs, databases, reports, roadmaps                                                                                                    |
| Intellectual Property<br>Right (IPR) | <ul> <li>Legal "rights" to protect your Intellectual Property</li> <li>Patents (technical inventions)</li> <li>Copyright (e.g., software, written works, engineering drawings)</li> <li>Design rights (appearance)</li> <li>Database rights (creation and arrangement of data)</li> <li>Trade marks</li> <li>Utility Models/petty patents</li> <li>Non-disclosure agreements</li> </ul>                                                                                                  |
| Milestone                            | Control point in the project that help to chart progress. Milestones may<br>correspond to the completion of a key deliverable, allowing the next<br>phase of the work to begin. They may also be needed at intermediary<br>points so that, if problems have arisen, corrective measures can be taken.<br>A milestone may be a critical decision point in the project where, for<br>example, the consortium must decide which of several technologies to<br>adopt for further development |
| IP Background                        | IP asset owned by the partners brought into the project                                                                                                    |
| Third party IPs                      | IP assets owned by the organizations not directly involved in the project                                                                                                    |
| IP Sideground                        | IP asset that is relevant to a collaborative venture or open innovation project, but produced outside the project by any of the partners during the project's tenure                                                                                                    |
| IP Foreground                        | All IP assets created during the project                                                                                                    |
| Target audience                      | Who will use the result                                                                                                    |
| Early adopters                       | Who will start using the result as soon as it is available                                                                                                    |

| Catalogue of Project<br>Results   | List of all collected EOSC-hub project results and related information.                                                                                                   |
|-----------------------------------|----------------------------------------------------------------------------------------------------|
| Catalogue of Aggregate<br>Results | List of all collected EOSC-hub aggregate project results and related information.                                                                                         |
| Process                           | A process is a structured set of activities, with clearly defined responsibilities, that bring about a specific objective or set of results from a set of defined inputs. |
| Procedure                         | Specified set of steps or instructions to be carried out by an individual or group to perform one or more activities of a process.                                        |

## 3.2 Roles

The table below outlines the key roles in the innovation management of the EOSC-hub project.

| Role                                | Responsibilities                                                                                                    |  |
|-------------------------------------|----------------------------------------------------------------------------------------------------|--|
| WP leaders                          | <ul> <li>Register project results in the catalogues</li> <li>Ensure that the information is complete and updated</li> <li>Ensure that dissemination and exploitation plans are defined (by result main responsible)</li> </ul>                                                                                                    |  |
| Main Responsible of Project Results | Register information on project result in the catalogue, including exploitation and dissemination plans                                                                                                    |  |
| Innovation Manager                  | <ul> <li>Validates the list of key results</li> <li>Advises on the best approach to protect Intellectual<br/>Properties (IPs) produced during the project</li> <li>Validates a dissemination and exploitation plan</li> <li>Ensures that the EOSC-hub service catalogue is updated<br/>in case of results intended to be adopted as new<br/>services</li> <li>Interface with management of service evolution (T2.2),<br/>continual improvement (T1.3) activities and<br/>Management of technical evolution (WP10)</li> </ul> |  |
| WP3 team                            | Contributes to validate dissemination and exploitation plans for results                                                                                                    |  |
| Risk Manager                        | Reviews exploitation risks and updates the project's risk table                                                                                                    |  |

| АМВ                                   | Reviews periodically the list of aggregated results, validates<br>the key exploitable results, and reviews the dissemination<br>and exploitation plan execution                    |
|---------------------------------------|----------------------------------------------------------------------------------------------------|
| AMB co-chairs                         | Interface with Innovation Manager, plan review meetings<br>and handle escalations from Innovation Manager in case of<br>insufficient information provided or lack of collaboration |
| Authors of deliverables of milestones | <ul> <li><b>r</b> Define a dissemination and exploitation plan for every project result in scope</li> </ul>                                                                        |

### 3.3 Processes

#### 3.3.1 Capturing and handling IP/Project Results

The information gathered about background, sideground, third-party IPs and project results, will be used as key input into the Dissemination and Exploitation Plan, particularly the strategy for knowledge management and protection.

# 3.3.1.1 Identifying and capturing background IPs, sideground and 3rd party IPs used during the project

This process has the objective to secure to the consortium the necessary usage rights for the IPs required to operate during the project:

| Activity Manager | Project Office                                                              |  |  |
|------------------|-----------------------------------------------------------------------------|--|--|
| Accountable to   | General Assembly                                                            |  |  |
| Inputs           | Background IP defined by partners in Consortium Agreement.                  |  |  |
| Activities       | Access and usage rights during project agreed in Consortium Agreement.      |  |  |
| Outputs          | <ul><li>Consortium Agreement</li><li>Table of IP (see Appendix 1)</li></ul> |  |  |

#### 3.3.1.2 Identifying and capturing background, sideground and 3rd party IP needed for exploitation

This process has the objective to clarify which are the IPs and usage rights required for the exploitation of the project results after the end of the project:

| Activity Manager | WP Leaders, Result Authors |
|------------------|----------------------------|
| Accountable to   | Innovation Manager         |

| Inputs     | Information of relevant IPs filled in the related result template page (see Appendix 4) from WP leaders and Result Authors                                                                                                    |  |
|------------|----------------------------------------------------------------------------------------------------|--|
| Activities | WP leaders register sideground IPs needed for the exploitation of project<br>results in the catalogues and ensure that the information in the catalogue<br>is complete and up to date and that dissemination and exploitation plans<br>are defined according to procedure in Section 3.4.1 |  |
| Outputs    | Table of Project results (see template in Appendix 4)                                                                                                    |  |

#### 3.3.1.3 Capturing and managing foreground IPs (Project results)

This process has the objective to capture and manage the foreground IPs (project results), including: clarification of ownership, relative contributions, and physical management of IPs.

| Activity Manager | Innovation Manager                                                                                                    |  |
|------------------|----------------------------------------------------------------------------------------------------|--|
| Accountable to   | AMB                                                                                                    |  |
| Inputs           | Description of foreground IPs from Result Author and Work Package leader filled in result template page (see Appendix 4)                                                                                                    |  |
| Activities       | <ul> <li>Results are captured and updated in the Catalogue of Results according to procedure defined in Section 3.4.1</li> <li>Results will be discussed and aggregated to identify the key contributions to the project's expected impacts with regular review meetings. Aggregated results will be documented in the related template page (see Appendix 5)</li> <li>Results will be documented in Deliverables:         <ul> <li>D3.3/D3.4 Interim/Final report on dissemination and exploitation of project results</li> </ul> </li> </ul> |  |
| Outputs          | <ul> <li>Table of Project results (see Appendix 2)</li> <li>Table of Aggregated Project Results (see Appendix 3)</li> <li>D3.3/D3.4 Interim/Final report on dissemination and exploitation of project results</li> </ul>                                                                                                    |  |

#### 3.3.2 Exploitation Management

The exploitation management process has the objective to:

- Assess exploitation opportunities for foreground IP, and developing an appropriate strategy for its exploitation and protection if the opportunities have commercial potential.
- Maintain and elaborating the dissemination and exploitation strategy plan, to promote the project results and their use to maximise the expected impacts of the call topic.
- Develop and updating a business plan(s) as appropriate.

| Activity Manager | Innovation Manager                                                                                                    |  |  |
|------------------|----------------------------------------------------------------------------------------------------|--|--|
| Accountable to   | AMB                                                                                                    |  |  |
| Inputs           | Exploitation Plans from Result Authors and WP leaders filled in related<br>Project Result template page (see Appendix 4)                                                                                                    |  |  |
| Activities       | <ul> <li>WP leaders appoint Result lead Authors from Consortium to define exploitation and dissemination plans for each result in the related result template page (see Appendix 4)</li> <li>Exploitation of project results will be a topic on the agenda of AMB consortium meetings in order to support exploitation of results on consortium level.         <ul> <li>Those discussions will take part as Project review meetings regularly each 6 months.</li> <li>The procedure for preparing for the review is outlined in Section 3.4.2</li> </ul> </li> </ul> |  |  |
| Outputs          | <ul> <li>Business Plan</li> <li>Dissemination and Exploitation Strategy and Plan (for results), provided in         <ul> <li>D3.3 Interim report on dissemination and exploitation of project results (PU)</li> <li>D3.4 Final report on dissemination and exploitation of project results (PU)</li> </ul> </li> </ul>                                                                                                    |  |  |

#### 3.3.3 Communications Management

The communications management has the objective to:

- Coordinate and monitor the communication activities to promote both the project and the results during the period of the project.
- Implement the dissemination aspects of the Dissemination and Exploitation Plan, as well as promoting the project.

| Activity Manager | Communication Manager, activity T3.3                                                                                                    |  |
|------------------|----------------------------------------------------------------------------------------------------|--|
| Accountable to   | WP3 Leader                                                                                                    |  |
| Inputs           | <ul> <li>The Dissemination and Exploitation Plans that are part of the deliverables.</li> <li>(Note: The Dissemination and Exploitation Plans must identify: <ul> <li>Who are the targets of the project result</li> <li>Key messages to each target</li> <li>Channels used to deliver the key messages</li> </ul> </li> </ul>                        |  |
| Process          | Trigger: receives a Dissemination and Exploitation Plan<br>The Communications Manager analyses the plan and defines (with the<br>Team) the communications activities required to bring the messages to the<br>targets. The type of activity (e.g. publications, videos, booth at exhibition,<br>case study) will vary case by case.                   |  |
|                  | <ol> <li>The Communications Manager discusses the proposed activity with<br/>the owners of the result and the Innovation Manager and integrates<br/>their feedback into the idea.</li> <li>The Communications Team implements the planned activities, using<br/>the project's communication channels, or other channels as<br/>appropriate</li> </ol> |  |
|                  | <ol> <li>The implemented activities are added to the <u>Dissemination Activities</u><br/><u>table [R8]</u> with an estimation of reach</li> </ol>                                                                                                    |  |
| Outputs          | Dissemination Materials                                                                                                    |  |

## 3.4 Procedures

This paragraph describes the key procedures defined in the innovation management plan. Each procedure is defined the follows:

- Entities involved in the procedures and roles
- Steps: list of actions to follow in the procedure and main responsible
- Triggers that initiate the procedure

#### 3.4.1 Capturing project results

This procedure describes how information about project results is gathered.

Trigger: preparation of a deliverable

#### Steps

| Step# | Responsible                                | Action                                                                                                    | Prerequisites, if any                                           |
|-------|--------------------------------------------|----------------------------------------------------------------------------------------------------|-----------------------------------------------------------------|
| 1     | Author of<br>deliverables<br>or milestones | Creates/Updates entries in <u>Catalogue of</u><br><u>Project Results [R10]</u> and <u>Catalogue of</u><br><u>Aggregate Project Results [R11]</u> defining the<br>dissemination and exploitation plans for each<br>project result in scope in the<br>deliverable/milestone.<br>If support or clarification are needed, she/he<br>can contact the Innovation Manager via<br>email: (roberta.piscitelli@egi.eu) |                                                                 |
| 2     | Author of<br>deliverables<br>or milestones | In the related <u>Deliverables [R12]</u> (or <u>Milestones</u> [R13]) Confluence page, inserts the links to the updated or created confluence pages of the project results and aggregated project results.                                                                                                    | Entries in the Catalogues<br>pages have been<br>created/updated |
| 3     | Author of<br>deliverables<br>or milestones | ContactRiskmanager(malgorzata.krakowian@egi.eu)reviewstheinformationprovided in the exploitationRiskassessmenttableof aggregateresults                                                                                                    | Risk entries in aggregate results have been filled              |
| 4     | Author of deliverables or milestones       | ContactsInnovationManager(roberta.piscitelli@egi.eu)thatentrieshavebeen filled in and can be reviewed.                                                                                                    |                                                                 |
| 5     | Innovation<br>Manager and                  | Reviews the information provided in the catalogues and approves the entries, notifying                                                                                                    | Authors of deliverables<br>and milestones have                  |

|   | WP3<br>members                                         | this in the related Deliverable (or Milestone) confluence page.                                                                                                    | completed the entries in<br>the related Deliverable (or<br>Milestone) page                                                        |
|---|--------------------------------------------------------|----------------------------------------------------------------------------------------------------|----------------------------------------------------------------------------------------------------|
| 6 | Innovation<br>Manager and<br>Author of<br>deliverables | In case the information provided in the entries<br>is not sufficient, the Innovation Manager will<br>request further updates to the authors of the<br>deliverables (or milestones) before approval.<br>Author of deliverables (or milestones) will be<br>notified also via email by Innovation Manager. | Incomplete/Insufficient<br>information provided in<br>Catalogues of results<br>pages and Catalogues of<br>Aggregate results pages |

#### **3.4.2** Review of Project results and Aggregate Project results in the Catalogues

Trigger: AMB results review meeting

#### Steps

| Step# | Responsible                      | Action                                                                                                    | Prerequisites, if any                                           |
|-------|----------------------------------|----------------------------------------------------------------------------------------------------|-----------------------------------------------------------------|
| 1     | WP leader                        | <ul> <li>Prior the AMB results review meeting, WP leaders review project results and aggregate project results.</li> <li>If support or clarification are needed, the WP leader can contact the Innovation Manager via email: (roberta.piscitelli@egi.eu)</li> </ul>                                                                                                    |                                                                 |
| 2     | AMB and<br>Innovation<br>Manager | <ul> <li>Discuss the entries in <u>Catalogue of Project</u><br/><u>Results [R10]</u> and <u>Catalogue of Aggregate</u><br/><u>Project Results [R11]</u>:</li> <li>Discuss on relevant issues on IPRs,<br/>exploitation and dissemination plans</li> <li>New aggregate results are reviewed</li> <li>Aggregate results are prioritized,<br/>defining Key and Supporting results</li> <li>Input for the discussion is also provided<br/>by members of : <ul> <li>Management of service<br/>evolution (Task 2.2 from WP2)</li> <li>Continual improvement (Task<br/>1.3 from WP1)</li> <li>Management of technical<br/>evolution (WP10)</li> </ul> </li> </ul> | Entries in the<br>Catalogues pages have<br>been updated/created |

# 4 Conclusions and next steps

This deliverable presented and elaborated the innovation management plan of the EOSC-hub project. The presented processes and procedures are already in place and are being implemented by the project consortium.

Periodic review meetings will take place to help the consortium in refining the key results and assessing the best exploitation and dissemination strategies. In addition, the information gathered during the project execution will be systematically collected and assessed for the development of new ideas/proposals about new services and products.

# References

| No  | Description/Link                                                                                                    |  |  |  |
|-----|----------------------------------------------------------------------------------------------------|--|--|--|
| R1  | EOSC-hub Grant Agreement                                                                                                    |  |  |  |
| R2  | EOSC-hub Collaboration Agreement                                                                                                    |  |  |  |
| R3  | D1.1 Quality and Risk Management Plan                                                                                                    |  |  |  |
| R4  | D1.2 Data Management Plan                                                                                                    |  |  |  |
| R5  | D3.1 Communications and Stakeholder Engagement Plan                                                                                                    |  |  |  |
| R6  | ThePlanfortheExploitationandDisseminationofResultsin Horizon 2020                                                                                                    |  |  |  |
|     | https://www.iprhelpdesk.eu/sites/default/files/newsdocuments/FS-Plan-for-the-<br>exploitation-and-dissemination-of-results_1.pdf                                           |  |  |  |
| R7  | Confluence Innovation Management related pages <a href="https://confluence.egi.eu/display/EOSC/Project+Results">https://confluence.egi.eu/display/EOSC/Project+Results</a> |  |  |  |
| R8  | https://confluence.egi.eu/display/EOSC/Dissemination+Activities                                                                                                    |  |  |  |
| R9  | The European Innovation Management Standard CEN/TS 16555                                                                                                    |  |  |  |
|     | https://standards.cen.eu/dyn/www/f?p=204:110:0::::FSP_PROJECT,FSP_ORG_ID:35932,67<br>1850&cs=13A816A57184977C465944D2F2E2C5645                                             |  |  |  |
| R10 | Catalogue of Project Results                                                                                                    |  |  |  |
|     | https://wiki.eosc-hub.eu/display/EOSC/Catalogue+of+Project+Results                                                                                                    |  |  |  |
| R11 | Catalogue of Aggregate Project Results                                                                                                    |  |  |  |
|     | https://wiki.eosc-hub.eu/display/EOSC/Catalogue+of+Aggregate+Project+Results                                                                                               |  |  |  |
| R12 | EOSC-hub Deliverables Page                                                                                                    |  |  |  |
|     | https://confluence.egi.eu/display/EOSC/Deliverables                                                                                                    |  |  |  |
| R13 | EOSC-hub Milestones Page                                                                                                    |  |  |  |
|     | https://confluence.egi.eu/display/EOSC/Milestones                                                                                                    |  |  |  |

# Appendix I. Summary table: Background IPs

The following background is hereby identified and agreed upon for the Project. Specific limitations and/or conditions shall be as mentioned hereunder this represents the status at the time of signature of the Consortium Agreement.

#### PARTY 2 CSC

| Background IP                                         | Specificlimitationsand/orconditionsforimplementation(Article25.2 Grant Agreement)                     | Specificlimitationsand/orconditionsforExploitation(Article25.3GrantAgreement)               |
|-------------------------------------------------------|----------------------------------------------------------------------------------------------------|---------------------------------------------------------------------------------------------|
| Software: Chipster ( <u>http://chipster.csc.fi/</u> ) | The software is available<br>for use in the project<br>under GPL v3 or higher<br>open source licence. | Whatever changes<br>made to the software<br>within the project the<br>IPR remains with CSC. |
| Software: REMS                                        | The software is                                                                                       | Whatever changes                                                                            |
| (https://confluence.csc.fi/display/REMS/Home)         | available for use in                                                                                  | made to the                                                                                 |
|                                                       | the project under                                                                                     | software within the                                                                         |
|                                                       | LGPL v3 or higher                                                                                     | project the IPR                                                                             |
|                                                       | open source licence.                                                                                  | remains with CSC.                                                                           |
| Software: ELMER                                       | The software is                                                                                       | Whatever changes                                                                            |
| (https://www.csc.fi/web/elmer)                        | available for use in                                                                                  | made to the                                                                                 |
|                                                       | the project under                                                                                     | software within the                                                                         |
|                                                       | LGPL v3 or higher                                                                                     | project the IPR                                                                             |
|                                                       | (ELMERSolver) and                                                                                     | remains with CSC.                                                                           |
|                                                       | GPL v3 or higher                                                                                      |                                                                                             |
|                                                       | (ELMER) open                                                                                          |                                                                                             |
|                                                       | source licence.                                                                                       |                                                                                             |

## PARTY 10 CCFE (UKAEA)

| Background IP                 | Specific limitations and/or        | Specific limitations and/or  |
|-------------------------------|------------------------------------|------------------------------|
|                               | conditions for implementation      | conditions for Exploitation  |
|                               | (Article 25.2 Grant Agreement)     | (Article 25.3 Grant          |
|                               |                                    | Agreement)                   |
| IMAS is the ITER Integrated   | IO hold the IPR on IMAS and it     | Where IMAS code is modified  |
| Modelling and Analysis        | is released to the fusion          | to integrate with EOSC       |
| System. The ITER              | community for testing and          | services, such code will be  |
| Organisation (IO) is an       | enhancement, however it is         | annotated (commented) to     |
| international organization    | not completely open                | reference the funding source |
| compromising of               | source. Within the project,        | (the agreement between       |
| representatives from China,   | the fusion competency centre       | EOSC-Hub consortium and the  |
| the EU, India, Japan, Korea,  | will make use of the latest        | Commission) but will remain  |
| Russia and the United States. | version of IMAS available to       | the IP of IO                 |
|                               | the <u>fusion</u> community at the |                              |
|                               | start of the project.              |                              |

#### PARTY 11 CEA

| Background IP                                                                                                    | Specific limitations and/or<br>conditions for implementation<br>(Article 25.2 Grant Agreement) | Specific limitations and/or<br>conditions for Exploitation<br>(Article 25.3 Grant Agreement)                                                                             |
|----------------------------------------------------------------------------------------------------|------------------------------------------------------------------------------------------------|----------------------------------------------------------------------------------------------------|
| WEST experimental and<br>simulation data: a dedicated<br>dataset extracted from these<br>will be used for EOSC-hub<br>participation, in order to test<br>various EOSC technologies | Access limited to the<br>participants of the task 8.2<br>Fusion Competence Centre              | Access limited to the WEST<br>partners* (including the<br>EUROfusion consortium). This<br>dataset is not needed for the<br>exploitation of the EOSC-hub<br>Grant results |
| ITER Integrated Modelling and<br>Analysis Suite (owned by ITER<br>Organization)                                                                                                    | Access limited to individuals<br>authorized by ITER<br>Organization                            | Access limited to individuals<br>authorized by ITER<br>Organization. This suite is not<br>needed for the exploitation of<br>EOSC-hub Grant results                       |

\*WEST partner = entity having concluded a collaboration agreement with the CEA to implement the WEST Program.

#### PARTY 13 CESNET

| Background IP                                            | Specific limitations and/or    | Specific limitations and/or  |
|----------------------------------------------------------|--------------------------------|------------------------------|
|                                                          | conditions for implementation  | conditions for Exploitation  |
|                                                          | (Article 25.2 Grant Agreement) | (Article 25.3 Grant          |
|                                                          |                                | Agreement)                   |
| Perun, a User and Resource                               | There are no specific          | There are no specific        |
| Management System, which                                 | limitations. The work is       | limitations. The work is     |
| covers the management of the whole ecosystem of the user | available under the free       | available under the free     |
| identities, groups, resources                            | Apache Software License 2.0.   | Apache Software License 2.0. |
| and services.                                            |                                |                              |

The Perun system is a joint development effort of both MU and CESNET.

#### PARTY 18 CloudFerro

| Background IP                                                                       | Specific limitations and/or<br>conditions for implementation<br>(Article 25.2 Grant Agreement)                                    | Specificlimitationsand/orconditionsforExploitation(Article25.3GrantAgreement)Image: Specific StructureImage: Specific Structure   |
|-------------------------------------------------------------------------------------|----------------------------------------------------------------------------------------------------|----------------------------------------------------------------------------------------------------|
| EOIPTand/orDIASInfrastructure(Cloudprocessing,storageandnetworking)(Cloud           | Usage for free limited to the agreed capacity.                                                                                    | Usage for free limited to the<br>duration of the Agreement.<br>Further access subject to<br>access fees.                          |
| EO IPT and/or DIAS Platform<br>(Know-how, Portal,<br>Algorithms, Services, Support) | Usage for free limited to the agreed services.                                                                                    | Usage for free limited to the<br>duration of the Agreement.<br>Further access subject to<br>processing fees.                      |
| Copernicus Data                                                                     | Unlimited, insofar as the<br>"Legal notice on the use of<br>Copernicus Sentinel Data and<br>Service Information" is<br>respected. | Unlimited, insofar as the<br>"Legal notice on the use of<br>Copernicus Sentinel Data and<br>Service Information" is<br>respected. |

#### PARTY 19 CMCC

| Background IP                                                                                                    | Specific limitations and/or                                                                                                    | Specific limitations and/or                                                                                                    |
|----------------------------------------------------------------------------------------------------|----------------------------------------------------------------------------------------------------|----------------------------------------------------------------------------------------------------|
|                                                                                                    | conditions for                                                                                                    | conditions for Exploitation                                                                                                    |
|                                                                                                    | implementation (Article 25.2                                                                                                    | (Article 25.3 Grant                                                                                                    |
|                                                                                                    | Grant Agreement)                                                                                                    | Agreement)                                                                                                    |
| Fondazione CMCC shall include in its<br>obligation to grant Access Rights to<br>the Background which is Needed for<br>the implementation of the project<br>and which is generated by<br>Fondazione CMCC scientists involved<br>in the EOSC-hub Project as detailed<br>and mentioned in the Description of<br>the Action and in accordance with<br>the provisions set out in Section 9.<br>Specifically relevant to EOSC-hub,<br>CMCC Foundation background<br>includes the Ophidia big data<br>analytics framework<br>(http://ophidia.cmcc.it/) | Fondazione CMCC<br>Background includes only<br>software and data that are<br>wholly Fondazione CMCC<br>property. It does not include<br>software and data owned<br>wholly or in part by third<br>parties and used by<br>Fondazione CMCC under<br>license or permission.<br>The Access rights are granted<br>for the purpose of the EOSC-<br>hub Project only and may be<br>restricted if this results in the<br>infringement of third party<br>rights.<br>Fondazione CMCC excludes | Fondazione CMCC<br>Background includes only<br>software and data that are<br>wholly Fondazione CMCC<br>property. It does not include<br>software and data owned<br>wholly or in part by third<br>parties and used by<br>Fondazione CMCC under<br>license or permission.<br>The Access rights are<br>granted for the purpose of<br>the EOSC-hub Project only<br>and may be restricted if this<br>results in the infringement<br>of third party rights.<br>Fondazione CMCC excludes<br>from its obligation to grant |
| (http://github.com/OphidiaBigData),<br>core component of the ECAS<br>Thematic Service.                                                                                                    | from its obligation to grant<br>Access Rights to any<br>Background Knowledge that<br>has been generated under<br>contracts with commercial<br>third parties unless specific<br>authorization is requested<br>and granted in accordance<br>with Section 9.<br>Regarding Ophidia, it is<br>available under GPLv3<br>License.                                                                                                    | Access Rights to any<br>Background Knowledge that<br>has been generated under<br>contracts with commercial<br>third parties unless specific<br>authorization is requested<br>and granted in accordance<br>with Section 9.<br>Regarding Ophidia, it is<br>available under GPLv3<br>License                                                                                                    |

#### PARTY 22 CSIC

| Background IP                                                     | Specificlimitationsand/orconditionsfor implementation(Article25.2GrantAgreement) | Specificlimitationsand/orconditionsforExploitation(Article25.3GrantAgreement) |
|-------------------------------------------------------------------|----------------------------------------------------------------------------------|-------------------------------------------------------------------------------|
| - UMD Verification tools<br>(https://github.com/egi-qc)           | Background available under V.2 Apache License                                    | Background available under V.2 Apache License                                 |
| UMD Verification Puppet<br>modules<br>(https://github.com/egi-qc) | Background available under V.2 Apache License                                    | Background available under<br>V.2 Apache License                              |
| - cASO (OpenStack Accounting extractor)                           | Background available under V.2 Apache License                                    | Background available under V.2 Apache License                                 |
| - ooi (OpenStack OCCI<br>Interface)                               | Background available under V.2 Apache License                                    | Background available under V.2 Apache License                                 |
| - Keystone-VOMS                                                   | Background available under V.2 Apache License                                    | Background available under V.2 Apache License                                 |
| - cloud-info-provider                                             | Background available under V.2 Apache License                                    | Background available under V.2 Apache License                                 |
| - OPIE                                                            | Background available under V.2 Apache License                                    | Background available under V.2 Apache License                                 |

#### PARTY 22.1 CESGA

| Background IP               | Specific limitations and/or    | Specific limitations and/or    |
|-----------------------------|--------------------------------|--------------------------------|
|                             | conditions for implementation  | conditions for Exploitation    |
|                             | (Article 25.2 Grant Agreement) | (Article 25.3 Grant Agreement) |
| Accounting Portal           | Background available under V.2 | Background available under     |
| (https://accounting.egi.eu) | Apache License                 | V.2 Apache License             |

#### PARTY 22.2 UPV

| Background IP                                                                           | Specific limitations and/or<br>conditions for implementation<br>(Article 25.2 Grant Agreement) | Specific limitations and/or<br>conditions for Exploitation<br>(Article 25.3 Grant Agreement) |
|-----------------------------------------------------------------------------------------|------------------------------------------------------------------------------------------------|----------------------------------------------------------------------------------------------|
| (Third-Party UPV) CLUster<br>Energy Saving system (CLUES)                               | Background available under V.2<br>Apache License                                               | Background available under V.2<br>Apache License                                             |
| (Third-party UPV) R-17353-<br>2015 Infrastructure manager<br>(IM)                       | Background available under V.2<br>Apache License                                               | Background available under V.2<br>Apache License                                             |
| (Third-party UPV R-17368-<br>2015) Elastic Cloud Computing<br>Cluster (EC3)             | Background available under V.2<br>Apache License                                               | Background available under V.2<br>Apache License                                             |
| (Third-party UPV) R-17370-<br>2015 Virtual Machine Image<br>Repository & Catalog (VMRC) | Background available under V.2<br>Apache License                                               | Background available under V.2<br>Apache License                                             |

#### PARTY 31 EPCC (UEDIN)

| Background IP                                                                                                    | Specific limitations and/or<br>conditions for implementation<br>(Article 25.2 Grant<br>Agreement)                                                                                                    | Specific limitations and/or<br>conditions for Exploitation<br>(Article 25.3 Grant<br>Agreement)                                                                                                    |
|----------------------------------------------------------------------------------------------------|----------------------------------------------------------------------------------------------------|----------------------------------------------------------------------------------------------------|
| IMAS is the ITER Integrated<br>Modelling and Analysis<br>System. The ITER Organisation<br>(IO) is an international<br>organization compromising of<br>representatives from China,<br>the EU, India, Japan, Korea,<br>Russia and the United States. | IO hold the IPR on IMAS and it<br>is released to the fusion<br>community for testing and<br>enhancement, however it is<br>not completely open<br>source. Within the project,<br>the fusion competency centre<br>will make use of the latest<br>version of IMAS available to<br>the <u>fusion</u> community at the | Where IMAS code is modified<br>to integrate with EOSC<br>services, such code will be<br>annotated (commented) to<br>reference the funding source<br>(the agreement between<br>EOSC-Hub consortium and the<br>Commission) but will remain<br>the IP of IO |
|                                                                                                    | start of the project.                                                                                                    |                                                                                                    |

#### PARTY 33 F6S

| Dealers all D                 |                                   |                                 |
|-------------------------------|-----------------------------------|---------------------------------|
| Background IP                 | Specific limitations and/or       | Specific limitations and/or     |
|                               | conditions for implementation     | conditions for Exploitation     |
|                               | (Article 25.2 Grant Agreement)    | (Article 25.3 Grant             |
|                               |                                   | Agreement)                      |
| F6S user and/or program data  | Can be used with publicly         | No F6S user and/or program      |
|                               | listed                            | data can be used for project    |
|                               | information and with default      | exploitation without prior      |
|                               | F6S features available to         | written F6S and give            |
|                               | general public.                   | user/program agreement.         |
| EOSC Profile page and related | EOSC Profile page on F6S and      | EOSC Profile page on F6S and    |
| data on F6S                   | any users that have voluntarily   | any user data collected         |
|                               | or by invitation engaged with     | throughout duration of the      |
|                               | the profile can be fully-utilized | project can be used for project |
|                               | for any project related action.   | exploitation. Even after such   |
|                               | All data and users interactions   | data being used for             |
|                               | made on the profile belongs to    | exploitation                    |
|                               | F6S.                              | it still belongs to F6S.        |
| Reports, deliverables and     | All information that F6S staff    | Any information that F6S staff  |
| other                         | has developed for the project     | has developed for the project   |
| information                   | can be used for                   | can be used for exploitation,   |
|                               | implementation, unless the        | unless the document states its  |
|                               | document type identifies          | usage rights that are different |
|                               | information as Confidential.      | from this agreement.            |

#### PARTY 35 GFZ

| Background IP                                                                                                    | Specific limitations and/or<br>conditions for implementation<br>(Article 25.2 Grant Agreement) | Specificlimitationsand/orconditionsforExploitation(Article25.3GrantAgreement) |
|----------------------------------------------------------------------------------------------------|------------------------------------------------------------------------------------------------|-------------------------------------------------------------------------------|
| Data and Metadata services<br>(e.g. FDSN-WS, WFCatalog,<br>EIDA Auth Service)                                            | No limitations                                                                                 | No limitations                                                                |
| B2SAFE installation including<br>archive replica at KIT and ~25<br>Millions of ePIC PIDs created,<br>hosted and assigned | No limitations                                                                                 | No limitations                                                                |
| Experience with B2ACCESS                                                                                                 | No limitations                                                                                 | No limitations                                                                |

#### PARTY 36 GRNET

| Background IP                                                                                                    | Specific limitations and/or<br>conditions for implementation<br>(Article 25.2 Grant Agreement)                                                              | Specific limitations and/or<br>conditions for Exploitation<br>(Article 25.3 Grant Agreement)                                                                   |
|----------------------------------------------------------------------------------------------------|----------------------------------------------------------------------------------------------------|----------------------------------------------------------------------------------------------------|
| ARGO Monitoring is a flexible<br>and scalable service for<br>monitoring status, availability<br>and reliability of services<br>provided by infrastructures<br>with medium to high<br>complexity. It can generate<br>multiple reports using<br>customer defined profiles (e.g.<br>for SLA management,<br>operations etc) and has built-<br>in multi-tenant support in the<br>core framework. * | ARGO Monitoring service and<br>all related components have a<br>production release. The work<br>is available under the free<br>Apache Software License 2.0. | ARGO Monitoring service and<br>all related components have a<br>production release. The work<br>is available under the free<br>Apache Software License<br>2.0. |

| The ARGO Messaging service<br>enables reliable asynchronous<br>messaging that allows you to<br>send and receive messages<br>between independent<br>applications.                                                                                                    | ARGO Monitoring service and<br>all related components have a<br>production release. The work<br>is available under the free<br>Apache Software License 2.0.                          | ARGO Monitoring service and<br>all related components have a<br>production release. The work<br>is available under the free<br>Apache Software License<br>2.0.                      |
|----------------------------------------------------------------------------------------------------|----------------------------------------------------------------------------------------------------|----------------------------------------------------------------------------------------------------|
| The Service Portfolio<br>Management Tool (SPMT) is a<br>tool aimed at facilitating<br>service management in IT<br>service provision, including<br>federated scenarios                                                                                                    | The Service Portfolio<br>Management Tool service and<br>all related components have a<br>production release. The work<br>is available under the free<br>Apache Software License 2.0. | The Service Portfolio<br>Management Tool service and<br>all related components have a<br>production release. The work<br>is available under the free<br>Apache Software License 2.0 |
| Check-in provides a reliable<br>and interoperable<br>authentication and<br>authorisation solution for the<br>federation of EGI<br>service providers and other<br>external service providers. It<br>enables single sign-<br>on to services<br>through eduGAIN identity<br>providers and other<br>institutional or social media<br>credentials | Check-in and all<br>related components have a<br>production release. The work<br>is available under the<br>Apache Software License 2.0.                                              | Check-in and all<br>related components have a<br>production release. The work<br>is available under the<br>Apache Software License 2.0.                                             |

\* ARGO is a service co-developed and operated by GRNET, SRCE & CNRS

#### PARTY 39 IASA

| Background IP                                                                                                    | Specific limitations and/or<br>conditions for<br>implementation (Article 25.2<br>Grant Agreement) | Specific limitations and/or<br>conditions for Exploitation<br>(Article 25.3 Grant<br>Agreement) |
|----------------------------------------------------------------------------------------------------|---------------------------------------------------------------------------------------------------|-------------------------------------------------------------------------------------------------|
| - EGI Applications Database<br>( <u>https://appdb.egi.eu</u> )                                                                                                    | Background available under V.2 Apache License                                                     | Background available under<br>V.2 Apache License                                                |
| The EGI Applications Database<br>(AppDB) provides information<br>about software solutions in the<br>form of native software products<br>and virtual appliances. Through<br>dedicated dashboards, It enables<br>the VO Managers to manage the<br>VM images and users to deploy<br>and manage Virtual Machines to<br>the EGI Cloud infrastructure. |                                                                                                   |                                                                                                 |
| The service also consists the following sub-services:                                                                                                    |                                                                                                   |                                                                                                 |
| - AppDB: Dashboard                                                                                                    |                                                                                                   |                                                                                                 |
| ( <u>https://dashboard.appdb.egi.eu</u> )                                                                                                    |                                                                                                   |                                                                                                 |
| - AppDB: VMCaster                                                                                                    |                                                                                                   |                                                                                                 |
| ( <u>https://vmcaster.appdb.egi.eu</u> )                                                                                                    |                                                                                                   |                                                                                                 |
| - AppDB: Information System                                                                                                    |                                                                                                   |                                                                                                 |
| ( <u>http://is.marie.hellasgrid.gr/</u> )                                                                                                    |                                                                                                   |                                                                                                 |
| EGI Software Repositories<br>( <u>http://repository.egi.eu</u> )                                                                                                    | Background available under<br>V.2 Apache License                                                  | Background available under<br>V.2 Apache License                                                |
| The EGI Software Repository service provides a collection of                                                                                                    |                                                                                                   |                                                                                                 |

| artifacts, as well as the necessary<br>mechanisms for supporting the<br>release and publishing processes.<br>The Unified Middleware |
|----------------------------------------------------------------------------------------------------|
| release and publishing processes.                                                                                                   |
|                                                                                                    |
| The Unified Middleware                                                                                                    |
|                                                                                                    |
| Distribution (UMD), the Cloud                                                                                                    |
| Middleware Distribution (CMD),                                                                                                    |
| and the collection of Community                                                                                                    |
| software are managed and                                                                                                    |
| populated by this service.                                                                                                    |

#### PARTY 40 IDEGO

| Background IP                                                                                                    | Specific limitations and/or conditions for implementation (Article 25.2 Grant Agreement)                                                                                                    | Specific limitations and/or<br>conditions for Exploitation<br>(Article 25.3 Grant Agreement)                                                                                                    |
|----------------------------------------------------------------------------------------------------|----------------------------------------------------------------------------------------------------|----------------------------------------------------------------------------------------------------|
| <ul> <li>Background data will include:</li> <li>former data analyses and bot detection techniques</li> <li>bot mitigation techniques</li> <li>know how</li> <li>idea of a product, which can detect, block and protect websites against malicious traffic</li> <li>experience gathered during past deployments of web applications for external clients</li> <li>experience on creating/building and deploying of web-based applications and products</li> </ul> | <ol> <li>IDEGO herby excludes:</li> <li>Background and/or<br/>Material deriving from<br/>personnel and/or<br/>departments of IDEGO not<br/>directly involved in the<br/>Project.</li> <li>Background and/or<br/>Material derived from other<br/>projects that, due to third<br/>party rights, IDEGO is not<br/>able to grant access rights<br/>to.</li> <li>Background and/or material<br/>that has been created or<br/>obtained by personnel of<br/>IDEGO directly involved in<br/>the Project but which is<br/>unrelated to the work plan,<br/>aims and objectives of the<br/>Project.</li> <li>All Background and/or</li> </ol> | <ol> <li>IDEGO herby excludes:</li> <li>Background and/or<br/>Material deriving from<br/>personnel and/or<br/>departments of IDEGO not<br/>directly involved in the<br/>Project.</li> <li>Background and/or<br/>Material derived from other<br/>projects that, due to third<br/>party rights, IDEGO is not<br/>able to grant access rights<br/>to.</li> <li>Background and/or<br/>material that has been<br/>created or obtained by<br/>personnel of IDEGO directly<br/>involved in the Project but<br/>which is unrelated to the<br/>work plan, aims and<br/>objectives of the Project.</li> <li>All Background and/or</li> </ol> |
|                                                                                                    | material not explicitly listed                                                                                                    | material not explicitly listed<br>here.                                                                                                    |

| <ol> <li>Nevertheless, a be possible thr agreements sig concerned Particular</li> </ol> | ough specific gned by the | Nevertheless, access may<br>be possible through specific<br>agreements signed by the<br>concerned Parties. |
|-----------------------------------------------------------------------------------------|---------------------------|----------------------------------------------------------------------------------------------------|
|                                                                                         |                           |                                                                                                    |

#### PARTY 43 INGV

| Background IP                                                                                 | Specific limitations and/or<br>conditions for implementation<br>(Article 25.2 Grant Agreement) | Specificlimitationsand/orconditionsforExploitation(Article25.3GrantAgreement) |
|-----------------------------------------------------------------------------------------------|------------------------------------------------------------------------------------------------|-------------------------------------------------------------------------------|
| On-line seismological primary<br>data holdings – 90TB<br>continuous waveform data             | No limitations                                                                                 | No limitations                                                                |
| Data and metadata services<br>(e.g.: FDSN, WF Catalog)                                        | No limitations                                                                                 | No limitations                                                                |
| Seismological products and<br>dissemination tools (e.g:<br>RRSM, StationBook, Data<br>Portal) | No limitations                                                                                 | No limitations                                                                |
| B2SAFE installation including                                                                 | No limitations                                                                                 | No limitations                                                                |

| archive replica and millions of                        | of |  |
|--------------------------------------------------------|----|--|
| PIDs assigned to waveform                              | m  |  |
| datasets using B2HANDLE;                               |    |  |
| B2STAGE-HTTP-API endpoint to achieve data and metadata |    |  |

#### PARTY 45 JUELICH

| Background IP                                                                                                    | Specific limitations and/or<br>conditions for implementation<br>(Article 25.2 Grant Agreement) | Specificlimitationsand/orconditionsforExploitation(Article 25.3 Grant Agreement)            |
|----------------------------------------------------------------------------------------------------|------------------------------------------------------------------------------------------------|---------------------------------------------------------------------------------------------|
| B2Access Tool based on the<br>Open Source Software Unity<br>( <u>https://b2access.eudat.eu/</u> )<br>( <u>http://unity-idm.eu/</u> )      | Conditions of BSD license                                                                      | Conditions of BSD license                                                                   |
| B2DROP Tool based on the<br>Open Source Software<br>NextCloud<br>( <u>https://b2drop.eudat.eu/</u> )<br>( <u>https://nextcloud.com/</u> ) | Conditions of AGPL license                                                                     | Conditions of AGPL license                                                                  |
| Know How in the field of<br>operations of federations<br>services                                                                         | Access rights as foreseen in the CA                                                            | Access rights as foreseen in the CA; eventually connected with a separate license agreement |

## PARTY 46 KIT

| Background IP                  | Specific limitations and/or<br>conditions for implementation<br>(Article 25.2 Grant Agreement) | Specificlimitationsand/orconditionsforExploitation(Article25.3GrantAgreement) |
|--------------------------------|------------------------------------------------------------------------------------------------|-------------------------------------------------------------------------------|
| https://ggus.eu/               | Whatever changes made to                                                                       | Whatever changes made to                                                      |
|                                | GGUS within the project the                                                                    | GGUS within the project the                                                   |
| GGUS (Global Grid User         | IPR remains with KIT                                                                           | IPR remains with KIT                                                          |
| Support) is a software         |                                                                                                |                                                                               |
| technology and portal          |                                                                                                |                                                                               |
| developed and operated by      |                                                                                                |                                                                               |
| KIT since more than a decade.  |                                                                                                |                                                                               |
| GGUS is the central helpdesk   |                                                                                                |                                                                               |
| and ticketing system in large  |                                                                                                |                                                                               |
| IT-federations like EGI        |                                                                                                |                                                                               |
| (European Grid Initiative) and |                                                                                                |                                                                               |
| WLCG (Worldwide LHC            |                                                                                                |                                                                               |
| Computing Grid). GGUS is       |                                                                                                |                                                                               |
| foreseen to be the helpdesk    |                                                                                                |                                                                               |
| and ticketing system for the   |                                                                                                |                                                                               |
| EOSC-hub project and           |                                                                                                |                                                                               |
| infrastructure.                |                                                                                                |                                                                               |
|                                |                                                                                                |                                                                               |
| infrastructure.                |                                                                                                |                                                                               |

## PARTY 64 SRCE

| Background IP                                                                                                    | Specific limitations and/or<br>conditions for<br>implementation (Article 25.2<br>Grant Agreement)                                                              | Specific limitations and/or<br>conditions for Exploitation<br>(Article 25.3 Grant<br>Agreement)                                                                |
|----------------------------------------------------------------------------------------------------|----------------------------------------------------------------------------------------------------|----------------------------------------------------------------------------------------------------|
| ARGO Monitoring is a<br>flexible and scalable service<br>for monitoring status,<br>availability and reliability of<br>services provided by<br>infrastructures with medium<br>to high complexity. It can<br>generate multiple reports<br>using customer defined<br>profiles (e.g. for SLA<br>management, operations<br>etc) and has built-in multi-<br>tenant support in the core<br>framework. * | ARGO Monitoring service and<br>all related components have<br>a production release. The<br>work is available under the<br>free Apache Software License<br>2.0. | ARGO Monitoring service<br>and all related components<br>have a production release.<br>The work is available under<br>the free Apache Software<br>License 2.0. |
| The ARGO Messaging service<br>enables reliable<br>asynchronous<br>messaging that allows you to<br>send and receive messages<br>between independent<br>applications.                                                                                                    | ARGO Monitoring service and<br>all related components have<br>a production release. The<br>work is available under the<br>free Apache Software License<br>2.0. | ARGO Monitoring service<br>and all related components<br>have a production release.<br>The work is available under<br>the free Apache Software<br>License 2.0. |

 $^{\ast}$  ARGO is a service co-developed and operated by GRNET, SRCE & CNRS

#### **GRPARTY 52 MEEO**

| Background IP                            | Specific limitations and/or    | Specific limitations and/or                          |
|------------------------------------------|--------------------------------|------------------------------------------------------|
|                                          | conditions for implementation  | conditions for Exploitation                          |
|                                          | (Article 25.2 Grant Agreement) | (Article 25.3 Grant Agreement)                       |
| Multi-sensor Evolution Analysis<br>(MEA) | User registration is needed.   | Service costs are applied if user quota is exceeded. |

| Earth Observation and geospatial data analysis tool |                                                                              |  |
|-----------------------------------------------------|------------------------------------------------------------------------------|--|
| , , ,                                               | Data availability for EOSC-hub<br>is limited to full, open and free<br>data. |  |
| access interfaces                                   |                                                                              |  |

### PARTY 53 Moxoff

| Background IP                                                                                        | Specific limitations and/or<br>conditions for implementation<br>(Article 25.2 Grant Agreement)                     | Specificlimitationsand/orconditionsforExploitation(Article 25.3 Grant Agreement)                                   |
|----------------------------------------------------------------------------------------------------|----------------------------------------------------------------------------------------------------|----------------------------------------------------------------------------------------------------|
| Know how, algorithms,<br>methods and software<br>concerning video-processing                         | The Access rights are<br>granted for the purpose of the<br>EOSC-hub Project only and<br>need a specific agreement. | The Access rights are<br>granted for the purpose of the<br>EOSC-hub Project only and<br>need a specific agreement. |
| Know how, algorithms,<br>methods and software<br>concerning data mining to<br>extract KPIs for sport | The Access rights are<br>granted for the purpose of the<br>EOSC-hub Project only and<br>need a specific agreement. | The Access rights are<br>granted for the purpose of the<br>EOSC-hub Project only and<br>need a specific agreement. |

#### PARTY 54 MPG

| Background IP                                                                     | Specific limitations and/or<br>conditions for implementation<br>(Article 25.2 Grant Agreement)                            | Specific limitations and/or<br>conditions for Exploitation<br>(Article 25.3 Grant<br>Agreement) |
|-----------------------------------------------------------------------------------|----------------------------------------------------------------------------------------------------|-------------------------------------------------------------------------------------------------|
| The Data Project Management<br>Tool (DPMT),                                       | Access to the software                                                                                                    | The exploitation of the DPMT                                                                    |
| https://dp.eudat.eu, is an<br>integrated business and<br>operations support tool  | (content types, CMS plugins) is<br>provided to the partners in the<br>Project, through the online<br>available repository | for commercial purposes by<br>any other beneficiary than<br>MPG is not allowed.                 |
| developed and currently<br>hosted by MPCDF, co-funded<br>by the EUDAT2020 project | https://github.com/EUDAT-                                                                                                 | MPG grant to the extent<br>legally possible solely for the<br>term and purposes of the          |
| (2015-2017). The DPMT is an adaptation and specific setup                         | The configuration of the specific DPMT web portal is                                                                      | project non-exclusive, non-<br>sublicensable, non-                                              |

| of a Plone CMS instance               | separately managed (MPG         | transferable, no-charge rights |
|---------------------------------------|---------------------------------|--------------------------------|
| ( <u>www.plone.org</u> ) according to | internal gitlab repository) and | of use to their Background     |
| a specific data model that is         | the machinery remains           | Intellectual Property.         |
| also described in the D6.1 and        | property of MPG.                |                                |
| D6.2 deliverables of the              |                                 | Operation of a cloned DPMT     |
| EUDAT2020 project. The tool           | Any Background Intellectual     | web portal is not allowed      |
| holds and manages                     | Property shall remain the       | unless a specific agreement    |
| information about customers,          | property of MPG                 | and licensing are established. |
| projects (use cases), service         |                                 |                                |
| providers, pledges, services          |                                 | In case the DPMT is required   |
| and service components. It            |                                 | for the commercial             |
| consumes and provides                 |                                 | exploitation of the results of |
| information from a service            |                                 | other beneficiaries, a         |
| catalogue, integrates usage           |                                 | commercial DPMT licence will   |
| accounting information                |                                 | have to be acquired by the     |
| (obtained from                        |                                 | legal entities involved (the   |
| accounting.eudat.eu), and it          |                                 | beneficiaries and/or the legal |
| assigns UUIDs and optional            |                                 | entity exploiting the results, |
| Handle PIDs to any                    |                                 | to be determined at that       |
| configuration item. The DPMT          |                                 | stage).                        |
| supports the realization /            |                                 |                                |
| enabling process of data              |                                 |                                |
| management plans (projects).          |                                 |                                |
| The DPMT can serve as an              |                                 |                                |
| infrastructure configuration          |                                 |                                |
| management data base and it           |                                 |                                |
| is used as such by the EUDAT          |                                 |                                |
| CDI.                                  |                                 |                                |
|                                       |                                 |                                |

### PARTY 55 MTA-SZTAKI

| Background IP                                                                                                  | Specific limitations and/or conditions for                                    | Specific limitations and/or conditions for Exploitation                       |
|----------------------------------------------------------------------------------------------------|-------------------------------------------------------------------------------|-------------------------------------------------------------------------------|
|                                                                                                    | implementation (Article<br>25.2 Grant Agreement)                              | (Article 25.3 Grant<br>Agreement)                                             |
| WS-PGRADE/gUSE grid and cloud<br>science gateway framework<br>( <u>https://sourceforge.net/projects/guse</u> ) | There are no specific<br>limitations. The work is<br>available under the free | There are no specific<br>limitations. The work is<br>available under the free |

|                                                                                                    | Apache Software License                                                                                                    | Apache Software License                                                                                                    |
|----------------------------------------------------------------------------------------------------|----------------------------------------------------------------------------------------------------|----------------------------------------------------------------------------------------------------|
|                                                                                                    | 2.0.                                                                                                    | 2.0.                                                                                                    |
| Occopus cloud orchestrator tool to<br>deploy complex infrastructures in<br>clouds ( <u>http://occopus.lpds.sztaki.hu</u> )<br>Flowbster Cloud-Oriented Workflow<br>System based on data pipelines<br>( <u>https://github.com/occopus/flowbster,</u><br><u>https://github.com/occopus/flowbster-</u> | There are no specific<br>limitations. The work is<br>available under the free<br>Apache Software License<br>2.0.<br>There are no specific<br>limitations. The work is<br>available under the free | There are no specific<br>limitations. The work is<br>available under the free<br>Apache Software License<br>2.0.<br>There are no specific<br>limitations. The work is<br>available under the free                     |
| editor, https://github.com/flowbster)                                                                                                    | Apache Software License<br>2.0.                                                                                                    | Apache Software License<br>2.0.                                                                                                    |
| Data Avenue remote storage<br>management system ( <u>http://data-</u><br><u>avenue.eu</u> )                                                                                                    | Access to the software is<br>provided to the partners in<br>the Project, through the<br>online available Data<br>Avenue portal.<br>The software remains                                           | Direct exploitation of Data<br>Avenue for commercial<br>purposes by any other<br>beneficiary than MTA<br>SZTAKI is not allowed.                                                                                       |
|                                                                                                    | property of MTA SZTAKI.                                                                                                    | Avenue portal is not<br>allowed unless a specific<br>agreement and licensing<br>are established.                                                                                                    |
|                                                                                                    |                                                                                                    | In case Data Avenue is<br>required for the<br>commercial exploitation of<br>the results of other<br>beneficiaries, a commercial<br>Data Avenue licence will<br>have to be acquired by the<br>legal entities involved. |

## PARTY 56 MU

| Background IP                                            | Specific limitations and/or    | Specific limitations and/or  |
|----------------------------------------------------------|--------------------------------|------------------------------|
|                                                          | conditions for implementation  | conditions for Exploitation  |
|                                                          | (Article 25.2 Grant Agreement) | (Article 25.3 Grant          |
|                                                          |                                | Agreement)                   |
| Perun, a User and Resource                               | There are no specific          | There are no specific        |
| Management System, which                                 | limitations. The work is       | limitations. The work is     |
| covers the management of the whole ecosystem of the user | available under the free       | available under the free     |
| identities, groups, resources                            | Apache Software License 2.0.   | Apache Software License 2.0. |
| and services.                                            |                                |                              |

The Perun system is a joint development effort of both MU and CESNET.

### PARTY 58 PSNC

| Background IP         | Specific limitations and/or<br>conditions for implementation<br>(Article 25.2 Grant Agreement)  | Specific limitations and/or<br>conditions for Exploitation<br>(Article 25.3 Grant Agreement) |
|-----------------------|-------------------------------------------------------------------------------------------------|----------------------------------------------------------------------------------------------|
| Open Mobile Toolkit   | Open source software package<br>worked out at the INDIGO DC<br>project; no specific limitations | No specific limitations, see licence conditions                                              |
| INDIGO Kepler Modules | Open source software package<br>worked out at the INDIGO DC<br>project; no specific limitations | No specific limitations, see licence conditions                                              |

## PARTY 61A UIO

| Background IP               | Specific limitations and/or    | Specific limitations and/or    |
|-----------------------------|--------------------------------|--------------------------------|
|                             | conditions for implementation  | conditions for Exploitation    |
|                             | (Article 25.2 Grant Agreement) | (Article 25.3 Grant Agreement) |
| TSD whitepaper and relevant | Access can be granted upon     | No limitation to user          |
| documentation               | authorization of TSD admins    | documentation                  |
|                             | personnel                      |                                |

| TSD admin interface (p01)                                           | No access – Access is subjected<br>to legal restrictions and<br>granted to local personnel only                 | No access – Access is<br>subjected to legal restrictions<br>and granted to local personnel<br>only |
|---------------------------------------------------------------------|----------------------------------------------------------------------------------------------------|----------------------------------------------------------------------------------------------------|
| TSD project VMs (p11 or any pXX, with XX>11)                        | Access can be granted upon<br>authorization of project<br>admins                                                | Access can be granted upon<br>authorization of project<br>admins                                   |
| Admin access to TSD projects<br>VMs (p11 or any pXX, with<br>XX>11) | Access can be granted upon<br>authorization of project<br>admins and signature of a Non<br>Disclosure Agreement | No access                                                                                          |

#### PARTY 62 SINERGISE

| Background IP | Specific limitations and/or<br>conditions for implementation<br>(Article 25.2 Grant Agreement) | Specific limitations and/or<br>conditions for Exploitation<br>(Article 25.3 Grant Agreement) |
|---------------|------------------------------------------------------------------------------------------------|----------------------------------------------------------------------------------------------|
| Sentinel Hub  | Unrestricted use of web based services within the scope of the project.                        | Unrestricted use of web based services within the scope of the project.                      |
|               | All IP related to this application remains with Sinergise.                                     | Agreement with Sinergise is required prior commercial exploitation of the application.       |

#### PARTY 66 SUITE5

| Background IP                  | Specific limitations and/or    | Specific limitations and/or    |
|--------------------------------|--------------------------------|--------------------------------|
|                                | conditions for implementation  | conditions for Exploitation    |
|                                | (Article 25.2 Grant Agreement) | (Article 25.3 Grant Agreement) |
| S5 Enterprise Analytics Suite- | Closed source with exposed     | Proprietary. Closed Source.    |
| Social, to which the DataFurn  | API. No access to source code  | Subjected to license.          |
| platform (for Pilot 6) will be | is granted.                    |                                |
| based.                         |                                |                                |

## PARTY 67.1 UU

| Background IP                                                                                                    | Specific limitations and/or                                                                                                    | Specific limitations and/or                                                                                                    |
|----------------------------------------------------------------------------------------------------|----------------------------------------------------------------------------------------------------|----------------------------------------------------------------------------------------------------|
|                                                                                                    | conditions for implementation<br>(Article 25.2 Grant Agreement)                                                                                                    | conditions for Exploitation<br>(Article 25.3 Grant Agreement)                                                                                                    |
| Universiteit Utrecht brings<br>their HADDOCK software and<br>web portal machinery as<br>background into the Project.<br>HADDOCK is an information-<br>driven flexible docking<br>approach for the modeling of<br>biomolecular complexes, which<br>has been developed in the<br>group of prof. Alexandre<br>Bonvin at Utrecht University | Access to the software is<br>provided to the partners in the<br>Project, through the online<br>available HADDOCK portal.<br>The web portal machinery<br>remains property of<br>Universiteit Utrecht | Direct exploitation of<br>HADDOCK for commercial<br>purposes by any other<br>beneficiary than Utrecht<br>University is not allowed.<br>Operation of a cloned web<br>portal is not allowed unless a<br>specific agreement and<br>licensing are established.                                                             |
|                                                                                                    |                                                                                                    | In case HADDOCK is required<br>for the commercial exploitation<br>of the results of other<br>beneficiaries, a commercial<br>HADDOCK licence will have to<br>be acquired by the legal<br>entities involved (the<br>beneficiaries and/or the legal<br>entity exploiting the results, to<br>be determined at that stage). |
| Universiteit Utrecht brings<br>their DISVIS and POWERFIT<br>web servers as background into<br>the Project. The software itself<br>is freely available through<br>respective GitHub repositories                                                                                                    | The web portal machinery<br>remains property of<br>Universiteit Utrecht                                                                                                    | Operation of a cloned web<br>portal is not allowed unless a<br>specific agreement and<br>licensing are established.                                                                                                    |
| Universiteit Utrecht brings the<br>other web servers made<br>available under<br>haddock.science.uu.nl and<br>their machinery as background<br>into the Project                                                                                                    | The web portals and their<br>machinery remain property of<br>Universiteit Utrecht                                                                                                    | Operation of a cloned web<br>portal is not allowed unless a<br>specific agreement and<br>licensing are established.                                                                                                    |

# **Appendix II. Project results**

The Table below provides the current state of EOSC-hub expected project results.

| Title                                                                                                    | Main Responsible                                 | WP(s)                  | Туре                                               |
|----------------------------------------------------------------------------------------------------|--------------------------------------------------|------------------------|----------------------------------------------------|
| PR: Data transfer across EGI, EUDAT and INDIGO                                                                                                    | Claudio Cacciari                                 | WP6<br>(+WP5,<br>WP10) | Software and<br>Services<br>[Common<br>Services]   |
| PR: EOSC-hub strategy plan                                                                                                    | Tiina Kupila-Rantala                             | WP2                    | Publications                                       |
| PR: EOSC-hub Website and Knowledge<br>Hub                                                                                                    | Rob Carrillo                                     | WP3                    | Web platform                                       |
| PR: EOSC-hub SMS                                                                                                    | Małgorzata Krakowian                             | WP1                    | Software and<br>Services<br>[Others]               |
| PR: EOSC-hub Digital Innovation Hub                                                                                                    | Sy Holsinger                                     | WP9                    | Software and<br>Services<br>[Business Pilots]      |
| PR: Online services and tools for<br>supporting training                                                                                                    | Giuseppe La Rocca                                | WP11                   | Software &<br>Services                             |
| PR: [T7.9] improved LifeWatch service suite                                                                                                    | Antonio Torralba, Juan<br>Miguel Gonzalez Aranda | WP7                    | Software and<br>Services<br>[Thematic<br>Services] |
| PR: [T7.8] Improved DARIAH science<br>gateway integrated with<br>EGI/INDGO/EUDAT, with new digital-<br>humanities services and improved Open<br>Data Respository and CDSTAR services | Karolj Skala, Davor<br>Davidovic                 | WP7                    | Software and<br>Services<br>[Thematic<br>Services] |
| PR: [T7.7] Improved portals for EO:<br>Geohazards TEP, Sentinel PlayGroud,<br>rasdaman EO DataCube, EPOSAR with<br>EGI/EUDAT                                                         | Christian Briese,<br>Christoph Reimer            | WP7                    | Software and<br>Services<br>[Thematic<br>Services] |
| PR: [T7.6] Improved WeNMR portals,                                                                                                    | Alexandre Bonvin,                                | WP7                    | Software and                                       |

| integrated with EGI/EUDAT                                    | Antonio Rosato, Marco<br>Verlato                   |              | Services<br>[Thematic    |
|--------------------------------------------------------------|----------------------------------------------------|--------------|--------------------------|
|                                                              |                                                    |              | Services]                |
| PR: Bot Mitigation Engine                                    | Adam Majewski, Krzysztof                           | WP9          | Software and             |
|                                                              | Gibas                                              |              | Services                 |
|                                                              |                                                    |              | [Business Pilots]        |
| PR: Sports Smart Video Analysis                              | Matteo Longoni                                     | WP9          | Software and             |
|                                                              |                                                    |              | Services                 |
|                                                              |                                                    |              | [Business Pilots]        |
| PR: [T7.2] Improved Dynamic On Demand                        | Daniele Spiga, Doina                               | WP7          | Software and             |
| Analysis Service (DODAS) with EUDAT/EGI                      | Cristina Duma                                      |              | Services                 |
|                                                              |                                                    |              | [Thematic                |
|                                                              |                                                    |              | Services]                |
| PR: [T7.1] CLARIN Framework                                  | Dieter Van Uytvanck,                               | WP7          | Software and             |
|                                                              | Willem Elbers                                      |              | Services                 |
|                                                              |                                                    |              | [Thematic<br>Services]   |
| DD. [T7.2] Insuranced SCAC monthl                            |                                                    |              |                          |
| PR: [T7.3] Improved ECAS portal<br>integrated with EGI/EUDAT | Tobias Weigel, Sandro                              | WP7          | Software and             |
|                                                              | Fiore                                              |              | Services                 |
|                                                              |                                                    |              | [Thematic<br>Services]   |
| PR: [T7.4] Integrated GEOSS Portal and                       |                                                    |              | -                        |
| GEO-DAB framework with EUDAT/EGI                             | Stefano Nativi, Paolo                              | WP7          | Software and             |
|                                                              | Mazzetti                                           |              | Services<br>[Thematic    |
|                                                              |                                                    |              | Services],               |
| PR: [T7.5] Improved on-demand forecast                       |                                                    |              |                          |
| OPENCoastS portal integrated with                            | Anabela Oliveira, Alberto<br>Azevedo, João Rogeiro | WP7          | Software and<br>Services |
| EUDAT/EGI                                                    | Azevedo, Joao Rogello                              |              | [Thematic                |
|                                                              |                                                    |              | Services]                |
| PR: Furniture Enterprise Analytics -                         | Dimitric Donoroulos                                |              | Coffwore                 |
| DataFurn platform                                            | Dimitris Panopoulos                                | WP9          | Software and<br>Services |
|                                                              |                                                    |              | [Business Pilots]        |
| PR: Cybe                                                     | Agustín Monteoliva                                 | WP9          | Software and             |
| rHAB (Water body management                                  | Herreras                                           | VVF <i>3</i> | Services                 |
| framework)                                                   |                                                    |              | [Business Pilots]        |
|                                                              |                                                    |              |                          |

|                                                                           |                       |      | Services<br>[Business Pilots]                                    |
|---------------------------------------------------------------------------|-----------------------|------|------------------------------------------------------------------|
| PR: Space Weather Data Services for the future DRACO Observatory          | Jose Collazo          | WP9  | Software and<br>Services<br>[Business Pilots]                    |
| PR: EOSC-hub Brand                                                        | Rob Carrillo          | WP3  | Other                                                            |
| PR: Rules of engagement                                                   | Mark van de Sanden    | WP10 | Publications                                                     |
| PR: Requirements and gap analysis                                         | Diego Scardaci        | WP10 | Publications                                                     |
| PR: Technical architecture and standards roadmap                          | Giacinto Donvito      | WP10 | Publications                                                     |
| PR: Technical roadmap                                                     | Giacinto Donvito      | WP10 | Publications                                                     |
| PR: Training programme for first project year                             | Giuseppe La Rocca     | WP11 | Others                                                           |
| PR: PROC07 Allocating financial support for trainers to attend f2f events | Giuseppe La Rocca     | WP11 | Policies and<br>Procedures                                       |
| PR: AAI                                                                   | Nicolas Liampotis     | WP5  | Software and<br>Services<br>[Federation<br>Services]             |
| PR: EOSC-hub Governance and<br>Sustainability Implementation Roadmap      | Magchiel Bijsterbosch | WP2  | Publications                                                     |
| PR: Data Policy Recommendations                                           | Rob Baxter            | WP2  | Policies and<br>Procedures,<br>Publications<br>(To refine later) |
| PR: EOSC-hub Service Catalogue and<br>Portfolio                           | Sergio Andreozzi      | WP2  | Publications                                                     |
| PR: EOSC-hub Service Roadmap                                              | Sergio Andreozzi      | WP2  | Publications                                                     |
| PR: Procurement requirements, demand assessment and business models       | TBD                   | WP12 | Publications<br>Business models                                  |
| PR: Procurement Toolkit                                                   | TBD                   | WP12 | Policies and                                                     |

|                            |                      |     | Procedures                                           |
|----------------------------|----------------------|-----|------------------------------------------------------|
| PR: Collaborative services | Marios Chatziangelou | WP5 | Software and<br>Services<br>[Federation<br>Services] |
| PR: Helpdesk               | David Vicente        | WP5 | Software and Services                                |
| PR: Monitoring             | Kostas Koumantaros   | WP5 | Software and<br>Services<br>[Others]                 |
| PR: Ops Support            | Pavel Weber          | WP5 | Software and<br>Services<br>[Others]                 |
| PR: Marketplace            | Roksana Różańska     | WP5 | Software and<br>Services<br>[Common<br>Services]     |
| PR: Example 1: HADDOCK     | TBD                  | WP7 | Software and<br>Services<br>[Thematic<br>Services]   |

## **Appendix III.** Preliminary list of aggregate results

The EOSC-hub consortium has started identifying the key results of EOSC-hub. Each key result is an aggregation of the foreseen project results, with a clear focus on the benefits it addresses. The list of aggregate (key) results is used by the consortium to determine the most relevant contributions to the project expected impacts.

The expected impacts from EOSC-hub project are:

- Impact I1: The operation of a federated European data and distributed computing infrastructure for research and education communities will optimise the access to IT equipment and services and will put all European researchers and educators in equal footing to access essential resources to express their talent and creativity
- Impact I2: Establishing partnerships with industrial and private partners
- Impact I3: Train people in research and academic organisations preventing lack of skilled and specialized infrastructure operators
- Impact I4: Avoid the locking-in to particular hardware or software platforms that would jeopardise the long-term planning for capacity upgrades
- Impact I5: More scientific communities will use storage and computing infrastructures with state-of-the-art services for their research and education activities; the open nature of the infrastructure will allow scientists, educators and students to improve the service quality by interacting with data, software and computing resources
- Impact I6: Increase the incentives for scientific discovery and collaboration across disciplinary and geographical boundaries, putting Europe in the driving seat at global level
- Impact 17: Further develop the European economic innovation capacity and provide stability to the e-Infrastructure

The Table below provides the list of identified aggregated results during the Innovation Management workshop held in June 2018 in Catania for the EOSC-hub project. For each aggregated result, the person responsible (Lead Author) for developing the plan was identified, as well as the project results and background, sideground IPs needed.

Starting with the above-mentioned impacts, the consortium identified which results need to be aggregated to address those impacts; of course, the full collection of aggregate results will not be ready till the end of the project.

For each of those aggregated results, dedicated workshops will be held with the Innovation Manager to jointly define the best exploitation and dissemination strategies.

| # | Title                                                              | Main<br>Responsibl<br>e | Description                                                                                                    | Impact        |
|---|--------------------------------------------------------------------|-------------------------|----------------------------------------------------------------------------------------------------|---------------|
| 1 | EOSC Hub                                                           | Roberta<br>Piscitelli   | <ul> <li>A platform with:</li> <li>Federation and collaboration service and tools</li> <li>Processes and policies</li> <li>Business models and procurement experience</li> <li>Strategy and roadmap</li> <li>Technical Service Roadmap</li> <li>Professional services</li> <li>Sustainability model for the hub</li> </ul>                                                                                          | 1<br> 4<br> 7 |
| 2 | A set of services<br>integrated and accessible<br>via the EOSC Hub | Sergio<br>Andreozzi     | <ul> <li>Common services (from WP6)</li> <li>Thematic services (from WP7)</li> <li>New Services entering in the EOSC-hub</li> <li>Trainings on how to use the services</li> <li>Business models identified for the individual services (to be defined by the service providers) (WP12)</li> <li>Technical Service Roadmap</li> <li>Rules for participation (ensure that services meet a certain quality)</li> </ul> | 15            |
| 3 | EOSC Digital Industry Hub<br>(DIH)                                 | Sy<br>Holsinger         | Business pilots success stories                                                                                                    | 12            |
| 4 | Trainings and training material                                    | Giuseppe<br>La Rocca    | Best practices on Open Science, Innovation<br>Management training                                                                                                    | 13            |
| 5 | Success Stories from<br>Competence Centers                         | Gergely<br>Sipos        | Reports on usage experience                                                                                                    | 15, 16        |

# Appendix IV. Project result template

The Tables below present the template used in the Confluence system to capture the information related to project results and exploitation and dissemination plans.

| Author          | (Lead author and main person responsible for the result) |
|-----------------|----------------------------------------------------------|
| WP(s)           | (Work Packages involved)                                 |
| Document status | DRAFT                                                    |
| Change Log      | (Track/describe all major changes made to the document ) |

| Name                        | (Specify Result name)                                                                                                    |
|-----------------------------|----------------------------------------------------------------------------------------------------|
| Description                 | (Briefly describe the result that will be produced)                                                                                                    |
| Туре                        | (Choose a type of result, you can add a new type if not covered)<br>Software and Services [Federation Services],<br>Software and Services [Common Services],<br>Software and Services [Thematic Services],<br>Software and Services [Business Pilots],<br>Software and Services [Competence Centres],<br>Software and Services [Others],<br>Technical Specifications,<br>Policies and Procedures,<br>Publications, |
|                             | Business Models                                                                                                    |
| URL                         | (Insert relevant URL of result)                                                                                                    |
| Advance of state of the art | (What is new or improved?                                                                                                    |
| Innovation                  | (How can this result be used to deliver benefits (e.g. as a product, service, education tool, for policy                                                                                                    |

|                       | support,                                                                                                    | etc)                                                                                                    |                                             |                                           |                                                                                                    |                           |  |  |  |
|-----------------------|----------------------------------------------------------------------------------------------------|----------------------------------------------------------------------------------------------------|---------------------------------------------|-------------------------------------------|----------------------------------------------------------------------------------------------------|---------------------------|--|--|--|
|                       | (How do                                                                                                    | es the result c                                                                                                    | ontribute to                                | o the impacts of the o                    | call?)                                                                                              |                           |  |  |  |
|                       | Expecte                                                                                                    | ed Impact                                                                                                    | List related contributions where applicable |                                           |                                                                                                    |                           |  |  |  |
|                       | infrastr<br>access<br>and edu                                                                                                    | ucture for res<br>to IT equipme                                                                                                    | earch and<br>nt and serv                    | education commun<br>vices and will put al | distributed computing<br>ities will optimise the<br>European researchers<br>ources to express their |                           |  |  |  |
|                       | Establis                                                                                                    | hing partnersh                                                                                                    | nips with ind                               | dustrial and private p                    | artners                                                                                             |                           |  |  |  |
|                       | -                                                                                                    | eople in rese<br>and specialized                                                                                                    |                                             |                                           |                                                                                                    |                           |  |  |  |
| Impact                |                                                                                                    | he locking-in to<br>lise the long-te                                                                                                    |                                             |                                           |                                                                                                    |                           |  |  |  |
|                       |                                                                                                    | cientific comm<br>ate-of-the-art s                                                                                                    |                                             |                                           |                                                                                                    |                           |  |  |  |
|                       | The open nature of the infrastructure will allow scientists, educators and students to improve the service quality by interacting with data, software and computing resources |                                                                                                    |                                             |                                           |                                                                                                    |                           |  |  |  |
|                       |                                                                                                    | e the incentivnary and geographic geographics of the second second secon |                                             |                                           |                                                                                                    |                           |  |  |  |
|                       |                                                                                                    | develop the<br>to the e-infra                                                                                                    |                                             |                                           |                                                                                                    |                           |  |  |  |
| IP and<br>related IPR |                                                                                                    |                                                                                                    |                                             |                                           |                                                                                                    |                           |  |  |  |
| IP<br>Background      | reports,                                                                                                    | Please list all IP components <b>related to the result</b> brought by the partners into the project. This might<br>reports, software code, etc. There may be several IP components for each result. Don't forget know-ho<br>which may be delivered as training or consultancy to support use.                                                                                                    |                                             |                                           |                                                                                                    |                           |  |  |  |
| -                     | Name                                                                                                    | Short                                                                                                    | IP                                          | Type of protection                        | Protection or licensir                                                                              | g Under what terms is the |  |  |  |

|                    |                           | descripti                                                                                        | ion (             | Owner                  | or licens<br>used                                                             | ing action              | actions used                                           |                                        | P needed<br>exploitation?        | for the                          |  |  |  |  |
|--------------------|---------------------------|--------------------------------------------------------------------------------------------------|-------------------|------------------------|-------------------------------------------------------------------------------|-------------------------|--------------------------------------------------------|----------------------------------------|----------------------------------|----------------------------------|--|--|--|--|
|                    |                           |                                                                                                  |                   |                        |                                                                               |                         |                                                        |                                        |                                  |                                  |  |  |  |  |
|                    | Please                    | Please list all IP third-party components which IP is owned by organizations outside the project |                   |                        |                                                                               |                         |                                                        |                                        |                                  |                                  |  |  |  |  |
| Third party<br>IPs | Name                      | Short<br>descripti                                                                               | on                | IP Ow                  | ner Type<br>licensii                                                          | of prot<br>ng action us | ection or<br>sed                                       | Protection o                           | licensing action                 | ons used                         |  |  |  |  |
| 15                 |                           |                                                                                                  |                   |                        |                                                                               |                         |                                                        |                                        |                                  |                                  |  |  |  |  |
|                    |                           |                                                                                                  | -                 |                        |                                                                               |                         |                                                        | -                                      | side the proje<br>of this aggreg |                                  |  |  |  |  |
| IP                 | Name Short<br>description |                                                                                                  |                   | IP Ow                  | Dwner Type of protection or licensing action used                             |                         |                                                        | Protection or licensing actions used   |                                  |                                  |  |  |  |  |
| Sideground         |                           |                                                                                                  |                   |                        |                                                                               |                         |                                                        |                                        |                                  |                                  |  |  |  |  |
|                    |                           |                                                                                                  |                   |                        |                                                                               |                         |                                                        |                                        |                                  |                                  |  |  |  |  |
|                    | Please                    | list all IP cre                                                                                  | eated o           | during t               | he project.                                                                   | Include all t           | he IPs related                                         | d to compone                           | nts of this resu                 | lt.                              |  |  |  |  |
|                    | Name                      | Short<br>description                                                                             |                   | ner &<br>iciaries      | Contributions                                                                 | IP<br>managers          | Confidential<br>[YES/NO]                               | Foreseen<br>embargo dato<br>dd/mm/yyyy | and liconsing                    | Revenues<br>and costs<br>sharing |  |  |  |  |
| IP<br>Foreground   |                           | (Please<br>provide a<br>short<br>description<br>of IP asset)                                     | partne<br>involve | ed and<br>owner<br>the | (List all th<br>contributions<br>to the IP c<br>each partne<br>to the result) | and the li              | (Indicate<br>whether the<br>result is<br>confidential) | s in case o                            | the                              |                                  |  |  |  |  |

| Workplan           | When                                                                                     | ı do you exp                                                                                                    | pect the resu  | (Insert ex                         | (Insert expect date) |                |                 |                |              |  |  |  |
|--------------------|------------------------------------------------------------------------------------------|----------------------------------------------------------------------------------------------------|----------------|------------------------------------|----------------------|----------------|-----------------|----------------|--------------|--|--|--|
|                    | When do you expect the result will be available to final users / go in production phase? |                                                                                                    |                |                                    |                      |                |                 |                |              |  |  |  |
| Exploitation       |                                                                                          |                                                                                                    |                |                                    |                      |                |                 |                |              |  |  |  |
|                    | (Briefly                                                                                 | / describe v                                                                                                    | vho will use t | he result and f                    | or what. Fo          | or each target | : group –       |                |              |  |  |  |
|                    | what is                                                                                  | s the exploi                                                                                                    | tation/use o   | bjective for the                   | em? (eg use          | for further r  | esearch, use f  | or policy supp | port, etc)?  |  |  |  |
| Target<br>audience | What a                                                                                   | are the mai                                                                                                    | n messages y   | vou want to de                     | liver?               |                |                 |                |              |  |  |  |
|                    |                                                                                          |                                                                                                    |                | ver messages?                      |                      |                |                 |                |              |  |  |  |
|                    |                                                                                          |                                                                                                    |                | he target grou<br>d under what     |                      |                | •               |                |              |  |  |  |
| Early<br>adopters  | (Briefly                                                                                 | / describe v                                                                                                    | vho are the e  | early adopters)                    |                      |                |                 |                |              |  |  |  |
| Actions            | will ad                                                                                  | (Briefly describe how the result will be exploited and who are the early adopters (e.g. 3 resource providers will adopt the created service to deliver services for free supported by virtual access mechanism for research; they will offer a paid service for commercial use)) |                |                                    |                      |                |                 |                |              |  |  |  |
| Disseminati<br>on  |                                                                                          |                                                                                                    |                |                                    |                      |                |                 |                |              |  |  |  |
| Channels           | -                                                                                        |                                                                                                    | •              | o deliver the m<br>nferences or tr | -                    | the target? (  | e.g. Scientific | publications,  | XX web site, |  |  |  |
| L                  | 1                                                                                        |                                                                                                    |                |                                    |                      |                |                 |                |              |  |  |  |

# Appendix V. Aggregate project results template

The Tables below present the template used in the Confluence system to capture the information related to aggregate project results and exploitation and dissemination plans.

| Author          | (Lead author and main person responsible for the Aggregate Project Result) |
|-----------------|----------------------------------------------------------------------------|
| WP(s)           | (Work Packages involved)                                                   |
| Task(s)         | (Insert Task number involved)                                              |
| Document status | DRAFT/FINAL                                                                |
| Change Log      | (Track/describe all major changes made to the document)                    |

| Result Name             | (Specify Aggregate Project Result name)                                 |  |  |  |  |  |  |
|-------------------------|-------------------------------------------------------------------------|--|--|--|--|--|--|
| Result<br>Description   | (Briefly describe the Aggregate Project result that will be produced)   |  |  |  |  |  |  |
|                         | (Choose a type of result, you can add a new type if not covered)        |  |  |  |  |  |  |
|                         | Software and Services [Federation Services],                            |  |  |  |  |  |  |
|                         | Software and Services [Common Services],                                |  |  |  |  |  |  |
|                         | Software and Services [Thematic Services],                              |  |  |  |  |  |  |
|                         | Software and Services [Business Pilots],                                |  |  |  |  |  |  |
| Result Type             | Software and Services [Competence Centres],                             |  |  |  |  |  |  |
|                         | Software and Services [Others],                                         |  |  |  |  |  |  |
|                         | Technical Specifications,                                               |  |  |  |  |  |  |
|                         | Policies and Procedures,                                                |  |  |  |  |  |  |
|                         | Publications,                                                           |  |  |  |  |  |  |
|                         | Business Models                                                         |  |  |  |  |  |  |
| URL                     | (Insert relevant URL of result)                                         |  |  |  |  |  |  |
| Advance of              | (What is new or improved?)                                              |  |  |  |  |  |  |
| the state of<br>the art | (Add some technical information if it helps to support your statements) |  |  |  |  |  |  |

| Innovation         |                                                                                                    | How can this result be used to deliver benefits (e.g. as a product, service, education tool, for policy upport, etc) |             |                                                                                                    |                                                         |  |  |  |  |  |  |  |
|--------------------|----------------------------------------------------------------------------------------------------|----------------------------------------------------------------------------------------------------|-------------|----------------------------------------------------------------------------------------------------|---------------------------------------------------------|--|--|--|--|--|--|--|
|                    | (List all project results related to this Aggregate Project result )         # Project Result Name       Short description |                                                                                                    |             |                                                                                                    |                                                         |  |  |  |  |  |  |  |
| Components         | 1 des                                                                                                    | d link to the Conflue<br>scribing the <u>Project R</u>                                                               |             | (Please provide a short description of the component and he contributes to the Aggregate result)           |                                                         |  |  |  |  |  |  |  |
|                    | 2<br>3                                                                                                    |                                                                                                    |             |                                                                                                    |                                                         |  |  |  |  |  |  |  |
| IP and related IPR |                                                                                                    |                                                                                                    |             |                                                                                                    |                                                         |  |  |  |  |  |  |  |
|                    | reports                                                                                                    | s, software code, etc                                                                                                | . There m   | to the result brought by the partn<br>ay be several IP components for ea<br>or consultancy to support use. |                                                         |  |  |  |  |  |  |  |
| IP<br>Background   | Name                                                                                                    | Short description                                                                                                    | IP<br>Owner | Protection or licensing actions<br>used                                                                    | Under what terms is the IP needed for the exploitation? |  |  |  |  |  |  |  |
|                    |                                                                                                    |                                                                                                    |             |                                                                                                    |                                                         |  |  |  |  |  |  |  |
|                    | Please                                                                                                    | list all IP third-party                                                                                              | componer    | nts which IP is owned by organizati                                                                        | ons outside the project                                 |  |  |  |  |  |  |  |
| Third party<br>IPs | Name                                                                                                    | Name         Short description         IP<br>Owner         Protection or licensing actions used                      |             |                                                                                                    |                                                         |  |  |  |  |  |  |  |
|                    |                                                                                                    |                                                                                                    |             |                                                                                                    |                                                         |  |  |  |  |  |  |  |
| IP Sideground      | Please                                                                                                    | list all IP component                                                                                                | s which a   | re relevant to the project but prod                                                                        | uced outside the project by any of                      |  |  |  |  |  |  |  |

|                  | the par | tners durin                                                  | g the projec                                                                        | ct's tenur                                       | e (prov                   | viding a sun                                                                                        | nmary of the                                           | com               | ponents c                                                 | of this aggreg                                     | ate result)                      |
|------------------|---------|--------------------------------------------------------------|-------------------------------------------------------------------------------------|--------------------------------------------------|---------------------------|----------------------------------------------------------------------------------------------------|--------------------------------------------------------|-------------------|-----------------------------------------------------------|----------------------------------------------------|----------------------------------|
|                  | Name    | Short des                                                    | cription                                                                            | IP<br>Owner Protection or licensing actions used |                           |                                                                                                    |                                                        |                   |                                                           |                                                    |                                  |
|                  |         |                                                              |                                                                                     |                                                  |                           |                                                                                                    |                                                        |                   |                                                           |                                                    |                                  |
|                  | Please  | list all IP c                                                | reated durin                                                                        | ng the pr                                        | oject.                    | Include all                                                                                         | the IPs relat                                          | ed t              | o compor                                                  | nents of this                                      | aggregate                        |
|                  | Name    | Short<br>description                                         | Owner &<br>Beneficiaries                                                            | Contribu                                         | utions                    | IP<br>managers                                                                                      | Confidential<br>[YES/NO]                               | em                | oreseen<br>bargo date<br>/mm/yyyy                         | Protection<br>and licensing                        | Revenues<br>and costs<br>sharing |
| IP<br>Foreground |         | (Please<br>provide a<br>short<br>description<br>of IP asset) | (List all the<br>partners<br>involved and<br>the IP owner<br>during the<br>project) | (List al<br>contribut<br>to the<br>each p        | tions<br>IP of<br>partner | (List all the<br>partners<br>involved<br>and the IP<br>owner<br>after the<br>end of the<br>project) | (Indicate<br>whether the<br>result is<br>confidential) | fore<br>emb<br>in | icate<br>seen<br>argo date<br>case of<br>ïdential<br>Its) | Provide<br>details on<br>the<br>protection<br>used |                                  |
|                  |         |                                                              |                                                                                     |                                                  |                           |                                                                                                    |                                                        |                   |                                                           |                                                    |                                  |
| Workplan         | When    | do you exp                                                   | ect the resu                                                                        | ılt will be                                      | availa                    | ble to early                                                                                        | adopters?                                              |                   | (Insert ex                                                | (pect date)                                        |                                  |
| Workplan         |         | do you ex<br>ction phase                                     |                                                                                     | sult will k                                      | pe ava                    | ilable to fir                                                                                       | nal users / go                                         | o in              | (Insert ex                                                | <pre> (pect date)</pre>                            |                                  |

## Exploitation

Please refer to <u>Results Definitions and Info Page</u> for definitions and information

|              | (Choose from the following list:                                             |
|--------------|------------------------------------------------------------------------------|
| Type of      |                                                                              |
| exploitation |                                                                              |
|              | further research activities other than those covered by the action concerned |
|              |                                                                              |

|                                   | dev | veloping/creating/marketing a product/process                                                                                                    |                              |
|-----------------------------------|-----|----------------------------------------------------------------------------------------------------|------------------------------|
|                                   |     | ating and providing a service                                                                                                    |                              |
|                                   |     | ndardisation activities                                                                                                    |                              |
| Description<br>of<br>exploitation | (Br | iefly describe how the aggregate project result will be exploited)                                                                                             |                              |
|                                   |     | ease list concrete set of actions that need to be accomplished to e<br>ploited. Actions related to dissemination have to be inserted in the 'Dis               |                              |
|                                   | #   | Action description                                                                                                    | Expected date                |
|                                   | 1   | (e.g. service is accessible through Z website)                                                                                                    | Insert expected date here    |
| Actions for                       | 2   | (e.g. result is integrated in service Y)                                                                                                    | Insert expected date here    |
| exploitation                      | 3   | (e.g. improvement to source code of an open source software community are contributed in the main repository)                                                  | Insert expected date here    |
|                                   |     |                                                                                                    |                              |
|                                   |     |                                                                                                    |                              |
| Use cases                         |     | oncrete examples of adoption of the aggregate project result)<br>Irrent And/or Planned)                                                                        |                              |
| Market<br>Analysis                |     |                                                                                                    |                              |
| Target<br>audience                | (Br | iefly describe who will use the result and for what)                                                                                                    |                              |
| Early<br>adopters                 | del | iefly describe who are the early adopters (e.g. 3 resource providers viver services for free supported by virtual access mechanism for resear commercial use)) |                              |
| Market<br>Trends/Publi            | (W  | hat are users' needs and interests? What is needed to make them inter                                                                                          | rested in using the result?) |

| c Acceptance                       |                                                                                                    |                                                                                                    |                                                                    |                                                                    |                                                                                              |                                                                                 |  |  |  |  |  |  |  |
|------------------------------------|----------------------------------------------------------------------------------------------------|----------------------------------------------------------------------------------------------------|--------------------------------------------------------------------|--------------------------------------------------------------------|----------------------------------------------------------------------------------------------|---------------------------------------------------------------------------------|--|--|--|--|--|--|--|
| Product/Servi<br>ce Market<br>Size | (How many users will use the result?)                                                                                                    |                                                                                                    |                                                                    |                                                                    |                                                                                              |                                                                                 |  |  |  |  |  |  |  |
| Product/Servi<br>ce<br>Positioning | (Describe the                                                                                                    | (Describe the segment of users in which your result can compete)                                                                                                    |                                                                    |                                                                    |                                                                                              |                                                                                 |  |  |  |  |  |  |  |
| Competitors/<br>Incumbents         | (Please provid                                                                                                    | Please provide an overview of possible competitors or incumbents to your result)                                                                                                    |                                                                    |                                                                    |                                                                                              |                                                                                 |  |  |  |  |  |  |  |
| Risks analysis                     |                                                                                                    |                                                                                                    |                                                                    |                                                                    |                                                                                              |                                                                                 |  |  |  |  |  |  |  |
|                                    | (List all the re                                                                                                    | lated risks and mitigation action                                                                                                    | ons)                                                               |                                                                    |                                                                                              |                                                                                 |  |  |  |  |  |  |  |
|                                    | Type of Risk                                                                                                    | Description                                                                                                    | Risk level                                                         | Mitigation<br>Actions                                              | Feasibility/Success<br>of Intervention                                                       | Priority level                                                                  |  |  |  |  |  |  |  |
| Risks                              | (Select from<br>the following:<br>Partnership<br>Risk Factors<br>Techological<br>Risk Factors<br>IPR/legal Risk<br>Factors<br>Financial Risks<br>Factor<br>Other (please<br>specify)) | <ul> <li>(Provide a small description of the risk. Examples:</li> <li>-Disagreement on further investments: some partners may leave.</li> <li>-Industrialization at risk: no manufacturer for the exploitable result.</li> <li>-Industrialization at risk: an business partner leaves the market. Industrialization at risk: a partner declares bankruptcy.</li> <li>-Disagreement on ownership rules</li> <li>-Worthless result: ill-timed disclosure.</li> <li>-Worthless result: better technology/methodology exists. Significant dependency on other technologies.</li> <li>-The life cycle of the new technology is too short. Result</li> </ul> | (Product of<br>Importance and<br>probability of<br>risk happening) | (Please provide<br>scope and type<br>of potential<br>intervention) | (Feasibility/Succes<br>s of Intervention<br>Please rate from 1<br>to 10)<br>(1 low- 10 high) | (Product of<br>Risk level<br>and<br>Feasibility/Su<br>ccess of<br>Intervention) |  |  |  |  |  |  |  |

| <u> </u>            | [                                                                                                    |                            |                                                                                           |                                                                 |         |                     |                               |           |                                                     |
|---------------------|----------------------------------------------------------------------------------------------------|----------------------------|-------------------------------------------------------------------------------------------|-----------------------------------------------------------------|---------|---------------------|-------------------------------|-----------|-----------------------------------------------------|
|                     | aiming at replacing existing and<br>well entrenched technologies<br>-Exploitation disagreement:                                                                        |                            |                                                                                           |                                                                 |         |                     |                               |           |                                                     |
|                     | - <br>p                                                                                                    | Exploitatio<br>partners wi | n the same market.<br>on disagreement:<br>ith divergent interests.<br>result: performance |                                                                 |         |                     |                               |           |                                                     |
|                     | la                                                                                                    | ower than                  | market needs.<br>roblems: proceeding                                                      |                                                                 |         |                     |                               |           |                                                     |
|                     | а                                                                                                    | against us.                | plems: we are sued for                                                                    |                                                                 |         |                     |                               |           |                                                     |
|                     | p                                                                                                    | patent infri               | ingement.                                                                                 |                                                                 |         |                     |                               |           |                                                     |
|                     | с                                                                                                    | counterfeit                | ow risks: it is easy to<br>the patent.                                                    |                                                                 |         |                     |                               |           |                                                     |
|                     |                                                                                                    | Know- hov<br>cannot be p   | ow risks: a counterfeit<br>proved.                                                        |                                                                 |         |                     |                               |           |                                                     |
|                     |                                                                                                    |                            | ow risks: the patent<br>is rejected)                                                      |                                                                 |         |                     |                               |           |                                                     |
|                     |                                                                                                    |                            |                                                                                           |                                                                 |         |                     |                               |           |                                                     |
|                     |                                                                                                    |                            |                                                                                           |                                                                 |         |                     |                               |           |                                                     |
|                     |                                                                                                    |                            |                                                                                           |                                                                 |         |                     |                               |           |                                                     |
|                     | How do you me<br>table:                                                                                                    | easure th                  | he successful exploit                                                                     | ation of this resu                                              | ult? Pl | ease prov           | ide 1-2 cr                    | iteria in | the following                                       |
|                     | Success criteri                                                                                                    | ia Ir                      | ndicator                                                                                  | Baseline                                                        |         | Target (i           | deal and                      | stretch)  |                                                     |
| Success<br>Criteria | (What is your<br>strategic objective<br>with regards to the<br>exploitation of the<br>result? )<br>(e.g. increase the<br>user base, achieve<br>sustainable<br>funding) |                            | o measure how                                                                             | (What is the value<br>of the measure at<br>the at the beginning |         | ideal va<br>want to | lue you<br>reach by<br>of the | want t    | is the<br>value you<br>o reach by<br>nd of the<br>? |
|                     |                                                                                                    |                            |                                                                                           |                                                                 |         |                     |                               |           |                                                     |

#### **Dissemination plan**

(Please note that the performed dissemination actions will be reported in the page <u>Dissemination</u> <u>Activities</u>)

| Key messages                 | (What messages will you tell to the target groups when informing about the results?)                                                                                                    |                                                       |                  |  |
|------------------------------|----------------------------------------------------------------------------------------------------|-------------------------------------------------------|------------------|--|
| Channels                     | (What channels will you use to deliver the messages to the target? (e.g. Scientific publications, XX web site, newsletter, participation in conferences or trade fairs) )                                                                                                    |                                                       |                  |  |
|                              | (Describe the concrete set of actions that will be put in place to disseminate this aggregate project result. So when this result is ready, how will you reach to target group to ensure uptake of the result (e.g Attend workshops organized by potential users - Promote the solution during the XX conferences - Writing abstracts, papers and articles for conferences, journal and newsletters. ) |                                                       |                  |  |
| Antiona for                  | #                                                                                                    | Action description                                    | Expected date    |  |
| Actions for<br>dissemination | 1                                                                                                    | (e.g. Attend workshops organized by potential users)  | Insert date here |  |
|                              | 2                                                                                                    | (e.g. Promote the solution during the XX conferences) | Insert date here |  |
|                              |                                                                                                    |                                                       |                  |  |
|                              |                                                                                                    |                                                       |                  |  |
| Cost                         | (What is the expected cost of dissemination actions?)                                                                                                    |                                                       |                  |  |
| Evaluation                   | (How will you evaluate the impact of the dissemination actions?)                                                                                                    |                                                       |                  |  |

## Impact

| EOSC-hub expected impact                                                                                                    | Contribution of result                   |
|----------------------------------------------------------------------------------------------------|------------------------------------------|
| The operation of a federated European data and distributed computing<br>infrastructure for research and education communities will optimise the<br>access to IT equipment and services and will put all European researchers and<br>educators in equal footing to access essential resources to express their talent<br>and creativity | List contributions of the result to this |

| Establishing partnerships with industrial and private partners                                                                                                    | List contributions of the result to this impact (if applicable) |
|----------------------------------------------------------------------------------------------------|-----------------------------------------------------------------|
| Train people in research and academic organizations preventing lack of skilled and specialized infrastructure operators                                                       | List contributions of the result to this impact (if applicable) |
| Avoid the locking-in to particular hardware or software platforms that would jeopardise the long-term planning for capacity upgrades                                          | List contributions of the result to this impact (if applicable) |
| More scientific communities will use storage and computing infrastructures with state-of-the-art services for their research and education activities                         | List contributions of the result to this impact (if applicable) |
| The open nature of the infrastructure will allow scientists, educators and students to improve the service quality by interacting with data, software and computing resources | List contributions of the result to this impact (if applicable) |
| Increase the incentives for scientific discovery and collaboration across disciplinary and geographical boundaries, putting Europe in the driving seat at global level        | List contributions of the result to this impact (if applicable) |
| Further develop the European economic innovation capacity and provide stability to the e-infrastructure                                                                       | List contributions of the result to this impact (if applicable) |